# **ENDURANCE RIDE INFORMATION CENTER V2**

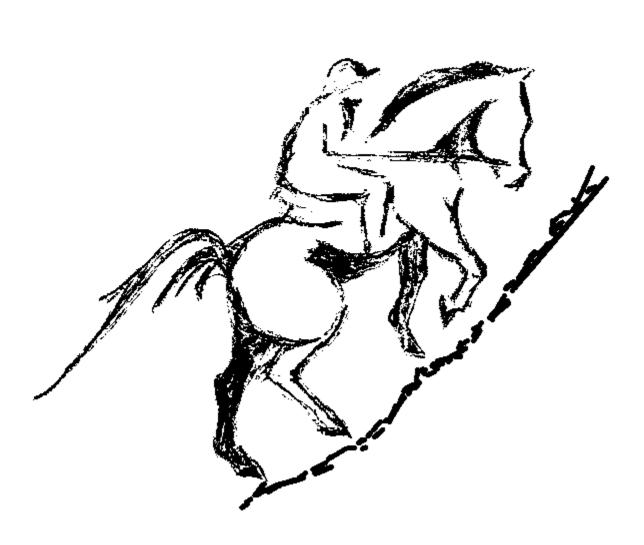

Eric Rueter

Eric@FleetFootFarm.com

865.986.5966(H)

865.599.3594(C)

# Endurance Ride Information Center (ERIC) Version 2

When I started this project, ERIC V1 was already at release level 7 or 8. I wanted to see how much further I could help Ride Managers (especially myself!). At that time, I was not only acting as my own Ride Secretary for the Big South Fork Endurance Ride, I was volunteering as a Ride Secretary at several other rides during the year. Doing this has led me to believe that no Ride Manager should ever act as their own Ride Secretary – specifically during the ride, but that is a subject for a different time.

My first task was to improve the way we track equine identifications and competitor's membership. I have added a way to input unlimited equine registrations and registration numbers, along with multiple competitor memberships and membership numbers. Once entered, these IDs are stored with the equine or AERC member, so they will be available to you at the next ride. I hope, in the near future, to develop a way to collect those external IDs in a central repository and be able to distribute them in a way similar to how we update AERC Membership and Horses.

Next, I realized that if I added one more process or report, the ERIC Main Menu (the first screen you see) would explode! So, I decided to put a new skin on the application, and to divide the major functions into smaller more manageable Menus. This should allow the application to grow even more over time.

I had already written two special purpose sub-applications based on ERIC V1, that I thought some of you might want to use, so I have incorporated both TeamERIC -a way to track and place Team competitions- and LeaderBoard –a way to in real-time show individual and team placings, into ERIC V2. I believe that I have also added enough "data" to eventually report Ride & Tie and FEI rides, but I have not added the "processes".

There are additional changes that have been made. Such as: Adding a "Group Entry" field to the Competitors screen. Adding a place to enter expenses and an Income Statement Report — even though a lot of RMs probably do not want to know what the bottom line is! A way for the user to change, add or delete some of the lookup type values (such as Horse Registries and Membership Organizations), without the need for a new "FIX". A process was added for multiple computers to share the data simultaneously. There is more, along with everything that has been incorporated in ERIC Version 1 Release 9.

So that's the new stuff, what are the basics for first timers?

I learned very early in my IT career that the best place to find and correct mistakes is when they are initially made. That is one of the primary functions of this application – catching errors when they are made. If you create correct input, then the reports you can produce during and after the Event, are going to be right! Therefore, this system uses a current list of AERC Members and AERC Horses. If you are creating an entry and you enter the rider's AERC number **THAT** is the time to find out if they are current with their dues, and that the number matches the name. \*NOT\* when the ride is complete, everyone has gone home, and you are up at mid-night trying to enter the ride results into

the AERC website. The same goes for the horse. The second area that I have had many problems with is tracking the adding and scratching on riders and horses. All that paper and confusion needed to be simplified and organized. The last area that needed to be conquered was the reporting of results and awards. By the end of a day, I am way too tired to read hand writing, so nice, big type was a must!

The short course on using the application is you do a little setup of static values, enter the competitors, record the finish times, and print the reports. Sounds simple, right? The biggest problem with automation and developing applications is that for every feature you add, you will add a layer of complication. If your Event has fewer than 30 competitors, is one day and one or two distances, then pen and paper will do just fine. In my opinion, when you start having more than the above, you need help. That is when you need to look at putting ERIC in your ride office.

Please look this over, "Kick the tires" and make suggestions. Let me know if you find problems -- just laugh quietly. Over the next few pages I will try to go screen by screen and explain what each panel, does and what is expected.

Before we get started, some overall application basics: All ICONS are clickable, as are the labels below them. The application now stores the last Event visited and the last ride visited, so you do not have to re-enter them when you start up the application or return to a ride related process. When you need to change the Default Event or Default Ride, press the Change Default Event or Change Default Ride Buttons. A pop-up window will appear similar to:

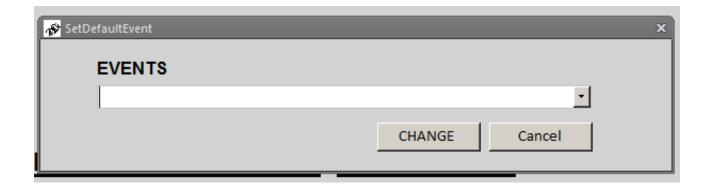

Press the Drop Down, Select the Event / Ride you wish to change to and press the CHANGE button.

When a field label is **RED** then you should consider that field mandatory. If the field label is **BLACK** then the field can be considered optional, but the final call on optional fields is yours.

To get started Click on the ERIC V2 ICON

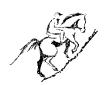

your desktop.

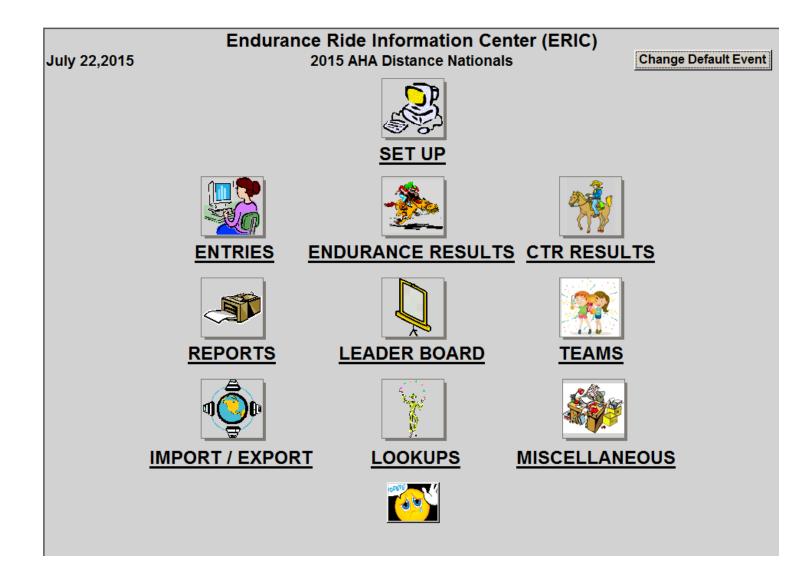

This is known as the ERIC Main Menu screen. When you download the application, it may or may not have some pre-existing events. You will need to go to <a href="SETUP">SETUP</a> to create your new Event. <a href="ENTRIES">ENDURANCE</a>
<a href="RESULTS">RESULTS</a> is a menu where you can enter AERC associated interim and final result information. <a href="CTR">CTR</a>
<a href="RESULTS">RESULTS</a> allows you to record the results of AHA and UMECRA CTRs. <a href="REPORTS">REPORTS</a> is where you go to run the reports that can be generated. <a href="LEADER BOARD">LEADER BOARD</a> is a menu that runs the LeaderBoard sub-application. <a href="TEAMS">TEAMS</a> will incorporate the TeamERIC sub-application (not yet active). <a href="IMPORT">IMPORT</a>
<a href="IMPORT">EXPORT</a> is menu where you can import new information in and export results. <a href="LOOKUPS">LOOKUPS</a> is a menu where you can choose to locate and update individual AERC Hoses and Members and modify the lists of lookup values used by the application. <a href="IMISCELLANEOUS">MISCELLANEOUS</a> is a menu that contains one-off processes. The last ICON is to exit the application.

You need to start with the **SETUP**. Double-Clicking either the label or the ICON will bring you the following screen.

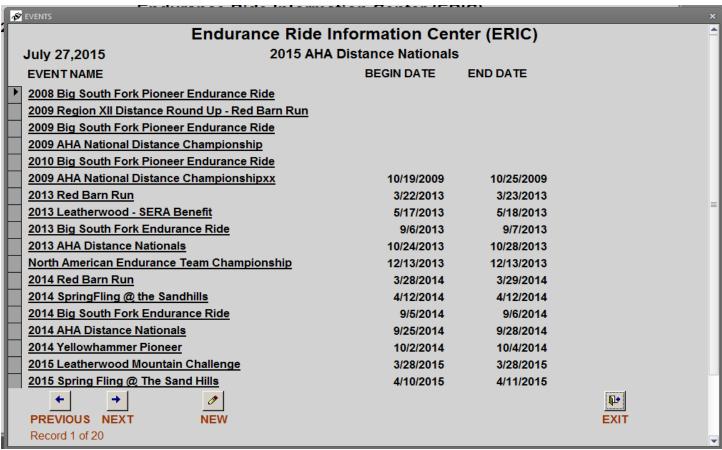

You should see a list of all the events that you have entered. If you want to update an existing setup, such as change a start time, then double-click on that Event. If you need to create a new Event, then click on the **NEW** button. This will bring up the **EVENT SETUP** screen.

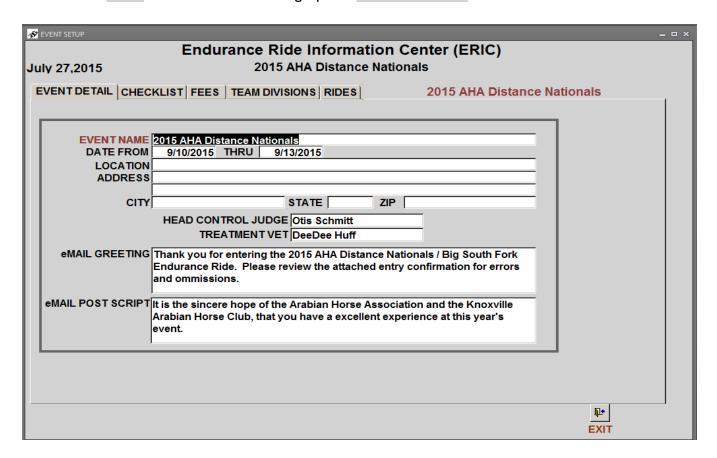

This is a tabbed screen.

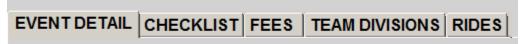

You should start on the leftmost tab, and work to the right. The first tab is the EVENT DETAIL tab. The only required field is the EVENT NAME. For the purpose of this application "Event" is the overall event. You will later identify the individual day-distance "Rides". The fields DATE FROM, THRU, HEAD CONTROL JUDGE and TREATMENT VET are used for the "Post Ride Vet Report". The fields eMAIL GREETING and eMAIL POST SCRIPT are used in the CONFORMATION eMAIL which is on the COMPETITORS screen.

The next tab is CHECKLIST.

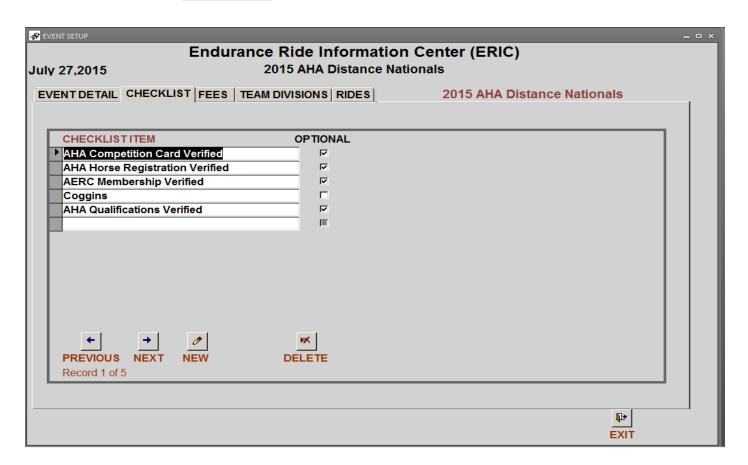

This is a list of items that are attached to every competitor's entry. I use it as a reminder of all the extraneous paper work items that are required by Sanctioning bodies or Ride Management that some of the competitors send in with their entries, some bring with them and others just ignore the request. I usually ask for "Proof of Negative Coggins", AERC Membership Cards, and AHA Competition Cards. Items you place in the "Checklist" box will show up on the entry screen, the Entry Confirmation Report, and the Confirmation eMAIL. The only field that is required is the **CHECKLIST ITEM NAME**. The **OPTIONAL** field is for your information only.

The next tab is FEES.

| Endurance Ride Information Center (ERIC)  July 27,2015 2015 AHA Distance Nationals  EVENT DETAIL CHECKLIST FEES TEAM DIVISIONS RIDES 2015 AHA Distance Nationals |  |  |                                                                                                    |             |  |  |  |
|----------------------------------------------------------------------------------------------------|--|--|----------------------------------------------------------------------------------------------------|-------------|--|--|--|
|                                                                                                    |  |  | END DATE  16-Jul-2016 16-Jul-2016 16-Jul-2016 16-Jul-2016 16-Jul-2016 16-Jul-2016 16-Jul-2016 16-Jul-2016 16-Jul-2016 16-Jul-2016 16-Jul-2016 16-Jul-2016 16-Jul-2016 16-Jul-2016 16-Jul-2016 16-Jul-2016 16-Jul-2016 |             |  |  |  |
|                                                                                                    |  |  | _                                                                                                    | μ•  <br>XIT |  |  |  |

Fees are anything that you wish to track that have a monetary value. I include a fee for all the Ride mileages, both SR and JR Divisions. The "AERC Day Member Fee", a separate fee for each day's meal (helps give me a count). Discounts can be entered as negative numbers. I also have a fee called "Fee Waived" for 0.00. I use this when I waive a fee, it keeps the "books" right. The **FEE** field is the name of the fee. It is used in several reports and screens. The **AMOUNT** is the amount of the fee enter a negative number if this is a discount or a refund. **START DATE** is the day the fee becomes effective, and **END DATE** is the date the fee stops. The program uses these dates to help with the automated fees.

The next tab is TEAM DIVISIONS.

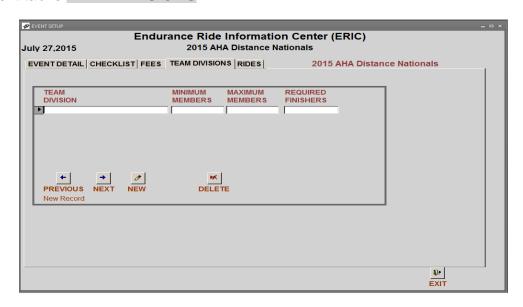

**TEAM DIVISION** is the category of Team Competition (i.e. All Female Riders). The **MINIMUM MEMBERS** is the number of team members that must complete for their scores to count. **MAXIMUM MEMBERS** is the maximum number of original team members. **REQUIRED FINISHERS** is the number of members that must complete for teams score to be calculated.

The last tab is RIDES.

| <b>№</b> EVENT SETUP                                                      | ×        |  |  |  |  |  |  |
|---------------------------------------------------------------------------|----------|--|--|--|--|--|--|
| Endurance Ride Information Center (ERIC)                                  |          |  |  |  |  |  |  |
| July 29,2015 2015 AHA Distance Nationals                                  |          |  |  |  |  |  |  |
| EVENT DETAIL CHECKLIST FEES TEAM DIVISIONS RIDES 2015 AHA Distance Nation | nals     |  |  |  |  |  |  |
| NAME SUB-RIDE OF TYPE 2 Day CTR - AHA Rules ENTRY NUMBER INFORMATION      | •        |  |  |  |  |  |  |
| DISTANCE 70                                                               | <b>-</b> |  |  |  |  |  |  |
| MANAGER Rueter Fric STARTING NUMBER 1                                     |          |  |  |  |  |  |  |
| TIMING INFORMATION ENDING NUMBER 999                                      |          |  |  |  |  |  |  |
| START DATE 10-Sep-2015 START TIME 8:00:00 AM TOTAL HOLD TIME 0            |          |  |  |  |  |  |  |
| RIDE FEES RIDE SANCTIONS VET CHECKS RIDE TEAMS                            |          |  |  |  |  |  |  |
|                                                                           |          |  |  |  |  |  |  |
| ▶Open Adult CTR Entry                                                     |          |  |  |  |  |  |  |
| Open Junior CTR Entry                                                     |          |  |  |  |  |  |  |
| Early Bird Discount (Prior to 24 Aug 2015)                                |          |  |  |  |  |  |  |
| PREVIOUS NEXT NEW DELETE                                                  |          |  |  |  |  |  |  |
| Record 1 of 3                                                             |          |  |  |  |  |  |  |
|                                                                           |          |  |  |  |  |  |  |
| + + 0 ×                                                                   |          |  |  |  |  |  |  |
| PREVIOUS NEXT NEW DELETE                                                  |          |  |  |  |  |  |  |
| Record 1 of 17                                                            |          |  |  |  |  |  |  |
|                                                                           | 17-      |  |  |  |  |  |  |
|                                                                           | EXIT     |  |  |  |  |  |  |

In the main body of the form, **NAME** is the name of the day-distance ride. **TYPE** is the type of ride (i.e. CTR/LD/Endurance). **SUB-RIDE OF** is used when you have a ride within a ride. An example is the AERC National Championship, there is the main ride, which everyone is entered in, and there are the sub-rides of the Weight Division Championships. A second example would be if you were offering a Cavalry Division, where the rider is also entered in the AERC overall ride. You must define both rides and enter the competitor in both rides. If you select a ride as a sub-ride, the application will duplicate all the applicable information from the original ride. Also, when you record results (both finish time and Best Condition) you only have to enter them for the main ride. When complete, you can "press a button" on the results form and the finish times and BC info will be replicated into the sub-rides. **DISTANCE** is the total distance of the ride. The **MANAGER** is selected from a drop-down list of AERC members. The **ENTRY NUMBER INFORMATION** block tells the application how you want to number the entries for this ride. If you want to manually control your numbers, then leave the PREFIX blank, and put "0" in both the STARTING NUMBER and the **ENDING NUMBER**. If you want the application to automatically assign entry numbers here is how it works. The PREFIX will append this value to all the entries in this distance. It is common to use an "L" for Limited Distance, a "\$" for 75-mile rides, a "\*" for 100-Mile rides, a "R" for Ride and Tie, "F" for Intro/ Fun rides and an "X" for CTRs. The **STARTING NUMBER** is where the numbers begin for this ride and the **ENDING NUMBER** is where you want them to stop. When you create an entry, the application first determines if the horse has already been entered in the ride – either for this

competitor or another. If it has already been entered, it uses that entry number. If this is the horse's first entry, the application uses the range to find the next available number, appends the PREFIX and uses that number. The applications will not use the same number twice (or at least that is the plan). If a number is manually duplicated you will receive a warning. The application will not automatically go back and use a number if one is deleted.

The RIDES tab also has a set of tabs.

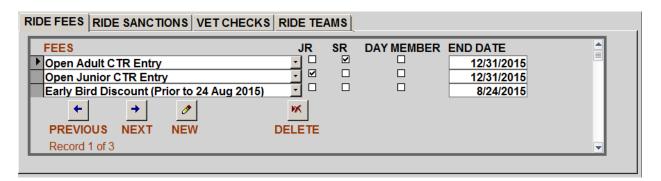

The RIDE FEES tab is the only tab with somewhat mandatory information. You can select as many FEES as you wish, but you should at least enter one SR, one JR and one Non-Member fee (even if they are the same fee amount). When you create an entry for this ride, the program tries to add the correct entry fees on the Entry Form. If a fee does not have a JR, SR or Day Member indication, then the fee will be applied to all entries. Notice the Fee End Date. If you have set a "discount" up to a certain date, then put that date here. The application will stop automatically adding that fee on that date. Only enter the fees you wish to have added when the entry is created. Fees such as meals and camping can be added on the Competitors Fees / Payments screen.

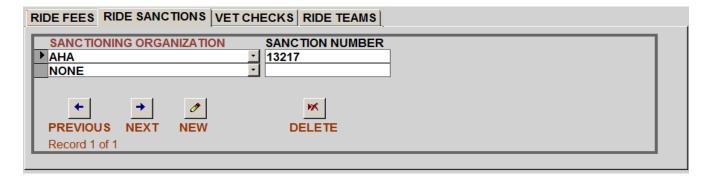

On the RIDE SANCTIONS tab, you can store any organizations and sanctioning numbers that you need. These entries will be used in creating result export information. The list of **SANCTIONING ORGANIZATION** can be added to in the LOOKUPS screen.

| RIDE FEES RIDE SANCTIONS VE | CHECKS RIDE T  | EAMS                 |          |
|-----------------------------|----------------|----------------------|----------|
| ORDER NAME/ RIBBON COLOR    | HOLD TIME DIST | ANCE (Miles) TYPE    | LOCATION |
| Pink/Black                  | 40 15.8        | (25.438KM Vet Check  | In Camp  |
| 2 Yellow/Black              | 40 16.2        | (26.082KM Vet Check  | In Camp  |
| 3 Red/Black                 | 17.9           | (28.819KM Completion | In Camp  |
| + +                         | ×              | (0.00)               |          |
| PREVIOUS NEXT NEW           | DELETE         |                      |          |
| Record 1 of 3               |                |                      | ▼        |
|                             |                |                      |          |

The VET CHECKS tab is used to describe your vet checks. The information on this tab will be used in the LeaderBoard sub-system. ORDER denotes the order of the vet check. NAME/RIBBON COLOR is used to describe the vet-check or loop. HOLD TIME is the hold time in minutes and is used to determine loop times. DISTANCE is the length of the trail coming into this vet check and is used to determine speed. TYPE is what type of vet check / waypoint this is. LOCATION is for informational purposes.

| TEAM DIVISION TEAM NAME    | 1 |
|----------------------------|---|
|                            |   |
|                            |   |
|                            |   |
|                            |   |
|                            |   |
| ← → Ø ×                    |   |
| PREVIOUS NEXT NEW DELETE   |   |
| THE FIGURE HEAT HEN DELETE | 4 |

The RIDE TEAMS tab is used to establish which teams (**TEAM NAME**) belong to which **TEAM DIVISIONS** in this ride. You must go to the TEAMS sub-system to add members to the teams.

With SETUP complete, you can now select **ENTRIES** from the menu.

| <b>★</b> ENTRIES                            |                                             |          |          |        |               |  |  |  |  |
|---------------------------------------------|---------------------------------------------|----------|----------|--------|---------------|--|--|--|--|
| Endurance Ride Information Center (ERIC)    |                                             |          |          |        |               |  |  |  |  |
| August 18, 2015 2015 AHA Distance Nationals |                                             |          |          |        |               |  |  |  |  |
| COMPETITOR                                  | CHECKED IN FEES PAID DIFFERENCE ENTRY GROUP |          |          |        |               |  |  |  |  |
| Kollath, Marbeth                            |                                             | \$88.00  | \$88.00  | \$0.00 | <u>Newman</u> |  |  |  |  |
| Moss, Jane                                  |                                             | \$220.00 | \$220.00 | \$0.00 |               |  |  |  |  |
| Newman, Cheryl                              |                                             | \$196.00 | \$196.00 | \$0.00 | <u>Newman</u> |  |  |  |  |
| Newman, Stagg                               |                                             | \$88.00  | \$88.00  | \$0.00 | <u>Newman</u> |  |  |  |  |
| Ramsay, Maris                               |                                             | \$230.00 | \$230.00 | \$0.00 |               |  |  |  |  |
| Rueter, Nelia                               |                                             | \$255.00 | \$255.00 | \$0.00 |               |  |  |  |  |
| Shaw, Jean                                  |                                             | \$246.00 | \$246.00 | \$0.00 |               |  |  |  |  |
| Walker, Deborah A.                          |                                             | \$204.00 | \$204.00 | \$0.00 |               |  |  |  |  |
|                                             |                                             |          |          |        |               |  |  |  |  |
| + +                                         | 0                                           |          |          |        | 1             |  |  |  |  |
| PREVIOUS NEXT                               | NEW                                         |          |          |        | EXIT          |  |  |  |  |
| Record 1 of 8                               |                                             |          |          |        |               |  |  |  |  |

The **ENTRIES** screen will list all the entries for the ride. If you need to enter a new competitor, then click the **NEW** button. If you need to change or review and existing individual **COMPETITOR**, then simply "double-click" on the **COMPETITOR** name and that competitor's entry screen will appear. If you are working with a group, then double-click on the **ENTRY GROUP** and all of that group's entry screens will appear.

The **COMPETITORS** entry screen is divided into five (5) tabs or sub-steps. The first tab describes the **COMPETITOR** (or rider).

| ₩.                                          |                              | COMPETITORS                        |                                        | ×    |
|---------------------------------------------|------------------------------|------------------------------------|----------------------------------------|------|
| August 18,2015                              | ndurance Ride<br>2015 AHA    | Information C<br>A Distance Nation |                                        |      |
| COMPETITOR ENTRIES FEES                     | PAYMENTS CHECK               | IST NOTES                          |                                        |      |
|                                             |                              | Nelia Rue                          | eter                                   |      |
| AERC NUMBER AERC M20994                     | EXPIRATION DATE<br>12/1/2015 | ORGANIZATION                       |                                        |      |
| Nelia Rue                                   | T NAME<br>ter                | Arabian Horse                      | Association 326083                     |      |
| ADDRESS                                     |                              | Record 1 of 1                      |                                        |      |
| CITY STATE                                  | POSTAL CODE                  | BIRTHDATE                          | PHONE                                  |      |
| Lenoir City TN  eMAIL  NR@FleetFootFarm.com | 37772                        | DIVISION<br>Featherweight          | HOME 865-986-5966<br>CELL<br>EMERGENCY |      |
| FIRST TIME COMPETITOR DEMERGENCY CONTACT    | CHECKED IN SPON              | L                                  |                                        | _    |
| Eric Rueter - 865.599.3594                  | SFON.                        | JOK                                |                                        |      |
| ENTRY GROUP                                 |                              |                                    |                                        |      |
| PREVIOUS NEXT NEW                           | DELETE PRI                   |                                    | CONFIRMATION eMAIL                     | EXIT |

If your entry gives you an AERC Number, then enter that number in the **AERC NUMBER** field. When you tab out of that field, the members name, and other information including **AERC EXPIRATION DATE** should all fill in. If it doesn't, and you believe them to be an AERC member, simply double click in the AERC Number box and a screen will appear that will allow you to add them to the AERC Members table or perform a search for a correct ID. If the entry is not an AERC member, then skip the **AERC NUMBER** field and simply enter the information for the competitor (Remember to put in the full address for non-AERC members because the AERC office needs it later). If the competitor has provided additional ID numbers, they can now be captured in the **ADDITIONAL COMPETITOR NUMBERS** sub-form. The application connects these new numbers with the AERC ID in your database, so you do not have to enter them at the next ride.

NOTE: If the data in the application is old or the member has not renewed, then the **AERC EXPIRATION DATE** will show in **RED** and the day member fee will be attached to the entry fees. You can either correct the AERC information (as described above) or you can simply change the **AERC EXPIRATION DATE** on this screen – that will change it FOR THIS EVENT ONLY!

The **FIRST TIME CONPETITOR** check-box will show up on the Timers report, so they can give the rider a little more attention. The **CHECKED IN** check-box is used to indicate that the rider has picked up their rider card. It also shows up on the Timers report.

The **NEW** button will give you a blank record to start your next new entry. The **DELETE** button will delete a competitor and all their information, unless the competitor has had results entered for them.

When you have completed the competitor information, then select the ENTRIES tab.

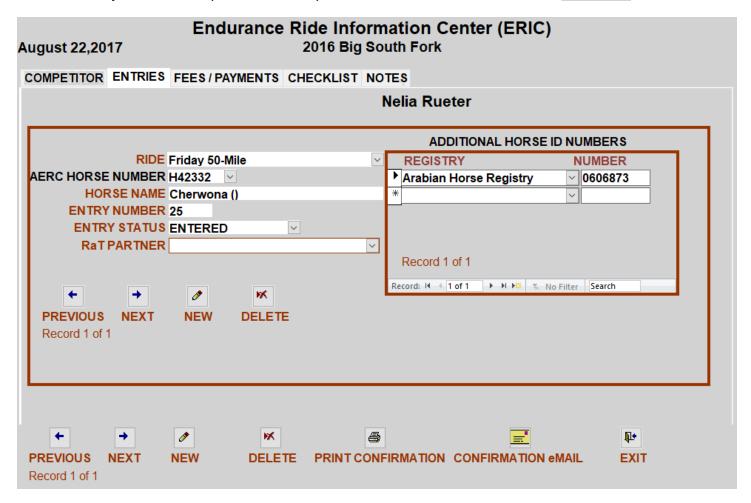

Select the RIDE from the drop down, tab to the AERC HORSE NUMBER, this works the same as AERC Member, if it is not in list then double-click and add, if the horse has no AERC number, then just skip it. If this is an AERC horse, then the horse name, breed and registration number will fill in (if available the member has added it to the AERC horse data base). After a HORSE NAME has been entered, an ENTRY NUMBER will appear. If the horse has already been assigned a number (spouse riding the same horse already entered) then that number will appear. If not then the next number in sequence will appear. If you do not like this number you can overtype the number. Refer to the RIDES tab in SETUP for more information on how ENTRY NUMBER is determined. The ENTRY STATUS field will be used in the future. If the competitor has provided additional ID numbers, they can now be captured in the ADDITIONAL HORSE ID NUMBERS sub-form. The application connects these new numbers with the AERC ID in your database, so you do not have to enter them at the next ride.

When you tab out of the row, then the program will add "fees" based on what you set up in the Ride Fees screen during the setup process. If the rider is entering more than one ride, just press the **NEW** button, and a blank row will appear. The **DELETE** button will remove an entry for a ride. It will also remove any fees that were "automatically" added when the ride was originally entered.

When you have completed the entry information, select the FEES/PAYMENTS tab.

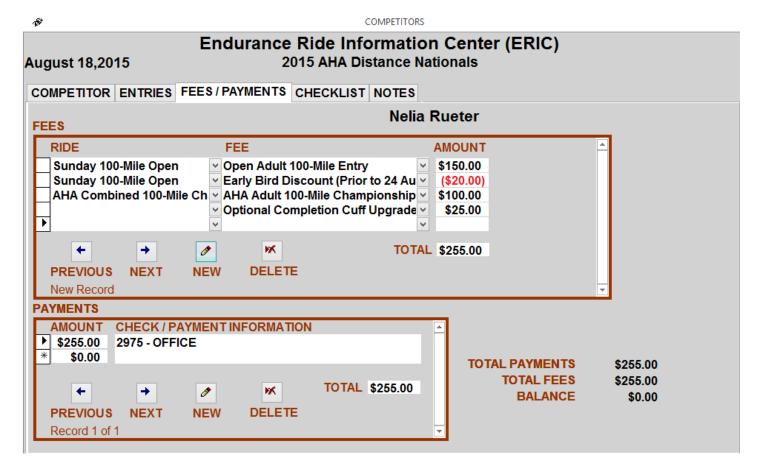

Check it for accuracy and either add or delete fees as needed, notice the **BALANCE** in the lower right-hand corner. If you have additional fees to add to this competitor (camping or extra meals for example), just add the fee on the next available row. If you wish to remove a fee, highlight the row and press the **DELETE** button. Now switch to the **PAYMENTS** box. Enter the **AMOUNT** and the check number or the word CASH if they paid in cash in the **CHECK / PAYMENT INFORMATION** field. I sometimes write the "Entry numbers" on the checks as a further cross reference and copy all the checks prior to deposit. If the competitor pays with multiple payments, just make multiple entries in the payments box. I also try to make notes when multiple competitors pay with a single check. I use the correct amount in the amount paid but put the real check amount along with the check number and the names of the other competitors in the **CHECK / PAYMENT INFORMATION** box.

Lastly, when I write "Refund" checks, I put them in here as a negative **AMOUNT**.

When you have completed the fees and payment information, then select the CHECKLIST tab.

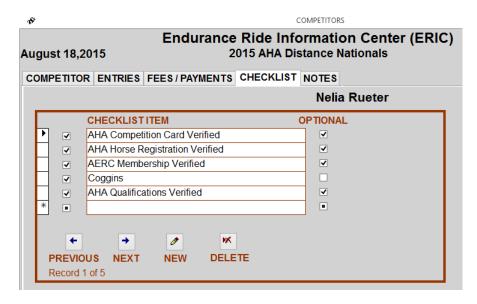

Check the ones they have and delete any that might not be applicable. The items that do not have a check mark, show up on the confirmation eMAIL and all of them show up on the printed confirmation report.

When you have completed the checklist information, select the NOTES / COMMENTS tab.

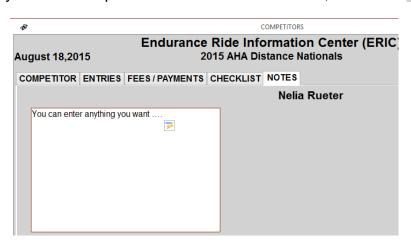

This is a screen where you can write any notes or comments that you wish to track on this person. I have used it for notes about entry changes (helpful later when trying to sort out a messy entry), and reasons for no-shows, and JR's looking for sponsors. The information entered here only displays on the two entry confirmations.

You have now successfully created an entry. You have a couple of optional things you can do. You can print the "Entry Confirmation" sheet after each entry is entered, or mass print them at a later time or never. The Entry Confirmation contains all the information from the previous five tabs. I sometimes put one in the competitor's packet so they can double check their information somewhere besides standing in line. I also re-print them when changes are made, during the ride assuming I have time and money for the paper and ink.

You can also now (assuming you have a "local" eMAIL program) you can press the **CONFIRMATION eMAIL** button. This will create a simple eMAIL version of the Entry Confirmation page. It uses the verbiage you added when you described the Event and creates a PDF attachment of the Entry Confirmation printout. You have the option of sending the eMAIL out as is or modifying it with a personal note.

There are several scenarios of what to do with entries, change horse, change rider, change day ... These will be addressed in a FAQ section.

The next step in the ride secretary process is to record the results. AERC Endurance results, both interim and final are entered by first selecting **ENDURANCE RESULTS**. This will bring up a secondary menu screen.

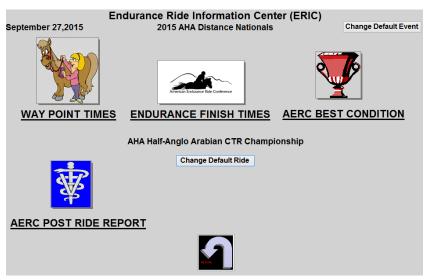

If you are only interested with capturing the final / finish times for Limited Distance and or Endurance rides, the select **ENDURANCE FINISH TIMES**.

| Endurance Ride Information Center (ERIC) |             |                 |                            |                           |          |                |  |  |  |
|------------------------------------------|-------------|-----------------|----------------------------|---------------------------|----------|----------------|--|--|--|
| Septemb                                  | er 27, 2015 | 201             | 15 AHA Distance I          | Nationals                 |          |                |  |  |  |
| •                                        |             |                 | Friday LD Open Change Ride |                           |          |                |  |  |  |
|                                          |             |                 | , ,                        | SORT ORDER Order of Entry |          | ~              |  |  |  |
| ENTRY                                    | COMPLETION  |                 |                            | order or arms             | RIDE     |                |  |  |  |
| NUMBER                                   | TIME        | COMPLETION CODE | COMPETITOR                 | HORSE                     | TIME     | <b>PLACING</b> |  |  |  |
| L120 V                                   | 12:23:00    | Finished        | Janice Taylor              | Noways                    | 03:33    | 1              |  |  |  |
| L138 🗸                                   | 12:34:00    | Finished        | Ellis Neidich              | Sir Darkhan               | 03:44    | 2              |  |  |  |
| L13 ×                                    | 12:40:00    | Finished        | Janet Jones                | Jazzy                     | 03:50    | 3              |  |  |  |
| L29 ×                                    | 12:43:00    | Finished        | Melissa A. Hamilton        | Jaazil                    | 03:53    | 4              |  |  |  |
| L107 ~                                   | 13:00:00    | Finished        | Betsey Knight              | Rain E. Nite (Rain)       | 04:10    | 5              |  |  |  |
| L11 🔻                                    | 13:16:00    | Finished        | Kathy Brock                | Bold 'N Brassey (Sultan)  | 04:26    | 6              |  |  |  |
| L139 🔻                                   | 13:28:00    | Finished        | Patricia Bass              | Hrita                     | 04:38    | 7              |  |  |  |
| L26 ×                                    | 13:34:00    | Finished        | Gwen Douty                 | Frenchie                  | 04:44    | 8              |  |  |  |
| L86 ×                                    | 13:34:01    | Finished        | Hilary Tuttle              | Latuff Enough             | 04:44    | 9              |  |  |  |
| L122 ×                                   | 13:47:00    | Finished        | Jane Larrimore             | MA Jaxxson (Jaxxson)      | 04:57    | 10             |  |  |  |
| L27 ~                                    | 13:47:00    | Finished        | Patty B. Gale              | WF Rodan Al Nisr (lbn)    | 04:57    | 10             |  |  |  |
| L136 V                                   | 13:51:00    | Finished        | Bobby Capps                | Brown Cow                 | 05:01    | 12             |  |  |  |
| L137 🗸                                   | 13:51:01    | Finished v      | Veralyn Smith              | Midnight (Midnight)       | 05:01    | 13             |  |  |  |
| L46 ×                                    | 13:55:00    | Finished        | Susan Brooks               | Aramis                    | 05:05    | 14             |  |  |  |
| L121 🗸                                   | 13:56:00    | Finished        | Brenda G. Kenley           | X Kon (X Kon)             | 05:06    | 15             |  |  |  |
| L127 ~                                   | 14:22:00    | Finished        | Robert Strickland          | Szzleena Samba (Szy)      | 05:32    | 16             |  |  |  |
| L116 🔻                                   | 14:40:00    | Finished        | Andrea Hartzell            | Daisy                     | 05:50    | 17             |  |  |  |
| L28 🗸                                    | 14:46:00    | Finished        | Patsy Gowen                | PW September Hero+/ (Hero | 0) 05:56 | 18             |  |  |  |
| L117 ~                                   | 14:47:00    | Finished        | Heather Wilkerson          | Ghost                     | 05:57    | 19             |  |  |  |
| L133 💌                                   | 14:50:00    | Finished        | Meta Sadlon                | Passion                   | 06:00    | 20             |  |  |  |
| L72 ×                                    | 15:08:00    | Finished        | Racheal Harrington         | CSA Sparkling Fire        | 06:18    | 21             |  |  |  |
| L20 ×                                    |             | Lame            | Judith A. Clark            | Stormy                    |          |                |  |  |  |
| 110                                      |             | Over Time V     | Siia Stanhanean            | Maior ()                  |          |                |  |  |  |
| +                                        | <b>→</b>    | ×               | <b>≜</b> ↓                 | 뫔                         | 10+      |                |  |  |  |
| PREVIOU                                  | S NEXT NE   | W DELETE        | CALCULATE PLA              | ACINGS REPLICATE RESULTS  | EXIT     |                |  |  |  |
| Record 6                                 | of 25       |                 |                            |                           |          |                |  |  |  |

You will need to assure correct RIDE NAME that you wish to enter / view in the upper portion of the screen. The **SORT ORDER** dropdown causes the rows you are entering to be sorted in different orders. Entering results is really quick. Simply enter the **ENTRY NUMBER**, which fills out the rider and horse's name and then enter the time the rider crossed the finish line (in Military Time and do not forget the seconds even if "00"). Ride time is then calculated based on the ride's start time and the total number of hold minutes that you entered when you defined the ride in **Step 2**. (NOTE: IF the start time or the hold times have changed since you created the ride, just go change them. RIDE TIME is always CALCULATED based on the current values in the Ride setup.) Select the appropriate **COMPLETION CODE**. To break ties, just change the seconds. They are used to calculate the result placings but are not tracked by AERC. You can press the **CALCULATE PLACINGS** button at any time, the placings will be calculated based on the information entered.

If this is a "Parent or Primary Ride" and you have entered all the results, press the **REPLICATE RESULTS** button to create the results for any "Sub-Rides" of this Parent / Primary. Once you have replicated a set of results, you can make changes to any of the results, and it will only change the result that you made the correction to. This allows you to have a tie in AERC, then go change the Results for AHA to break the tie in the AHA results. If by chance you need to make a massive change, then you can delete all the Children Results, modify the Parent Results and then replicate again.

If you want to capture the intermediate (Way Point / Vet Check) times for Limited Distance and or Endurance rides, select <u>WAY POINT TIMES</u>. *NOTE: There is additional setup required to use WAY POINT TIMES. Please check the LeaderBoard Section for Setup Instructions!* 

| Endurance Ride Information Center (ERIC) |                                             |    |       |     |        |                  |  |  |
|------------------------------------------|---------------------------------------------|----|-------|-----|--------|------------------|--|--|
| August 21, 2                             | August 21, 2017 2017 South Mountains Spring |    |       |     |        |                  |  |  |
|                                          |                                             |    |       | 50  | Mile   |                  |  |  |
| ENTRY                                    | COMPETITOR                                  |    | RIDE  |     |        |                  |  |  |
| VET CHECK                                |                                             | IN | PULSE | оит | STATUS |                  |  |  |
|                                          | ~                                           |    |       |     |        |                  |  |  |
| MESSAGES                                 |                                             |    |       |     |        |                  |  |  |
|                                          |                                             |    |       |     |        |                  |  |  |
|                                          |                                             |    |       |     |        |                  |  |  |
|                                          |                                             |    |       |     |        |                  |  |  |
|                                          |                                             |    |       |     |        | ReSync Remote DB |  |  |
|                                          |                                             |    |       |     |        |                  |  |  |
|                                          |                                             |    |       |     |        |                  |  |  |
|                                          |                                             |    |       |     |        |                  |  |  |
|                                          |                                             |    |       |     |        |                  |  |  |
|                                          |                                             |    |       |     |        | ₩.               |  |  |
|                                          |                                             |    |       |     |        | EXIT             |  |  |
|                                          |                                             |    |       |     |        |                  |  |  |

The amount of labor involved in using this screen – especially in a real-time situation - probably makes it not a good option for most rides. However, the end result is worth the time spent as it produces a nice report showing each competitor's loop speed and time to pulse. This will help tremendously if you are working a FEI ride. *NOTE:* Waypoint Times maybe entered post ride, unless you are attempting to track in real-time.

The basics of the screen are you type in or select the **ENTRY**, the next **VET CHECK** should fill in. If that is not the correct vet check, simply change the selection. Enter the **IN** time in military time, then the **PULSE** time. If you only have the IN, enter, when you get the pulse time, the application should fill in the IN time. **OUT** time should fill in based on the hold times recorded in the Setup portion of the application. The **STATUS** should fill in but is changeable. When you have completed the screen entry, press the **SAVE** button. A confirmation message with the rider's name should appear.

### **AERC BEST CONDITION** is the next input selection.

| 180                                            |                      |        |        | BestCon   | dition     |         |           |         | _      |
|------------------------------------------------|----------------------|--------|--------|-----------|------------|---------|-----------|---------|--------|
|                                                |                      | Endu   | ırance | Ride Info | rmation (  | Center  | (ERIC)    |         |        |
| September 27, 2015 2015 AHA Distance Nationals |                      |        |        |           |            |         |           |         |        |
| •                                              |                      |        |        | Friday    | LD Open    |         |           | Change  | Ride   |
|                                                |                      |        |        |           |            |         |           | QUALITY | TOTAL  |
| ENTRY                                          |                      | FINISH | RIDER  | DECOVERY  | LIVERATION | LEGIONG | SOUNDNESS | OF      | VET    |
|                                                |                      |        |        |           |            |         |           |         | SCORE  |
| _                                              | Taylor, Janice       | 1      | 180    | 9.00      | 8.00       | 9.00    | 7.00      | 7.00    | 400.00 |
| _                                              | Neidich, Ellis       | 2      | 190    | 7.00      | 9.00       | 9.00    | 8.00      | 8.00    | 410.00 |
| _                                              | Jones, Janet         | 3      | 200    | 9.00      | 9.00       | 9.00    | 8.00      | 7.00    | 420.00 |
| L29                                            | Hamilton, Melissa A. | 4      | 254    | 5.00      | 8.00       | 9.00    | 9.00      | 9.00    | 400.00 |
| L107                                           | Knight, Betsey       | 5      | 0      | 0.00      | 0.00       | 0.00    | 0.00      | 0.00    | 0.00   |
| L11                                            | Brock, Kathy         | 6      | 178    | 6.00      | 9.00       | 9.00    | 8.00      | 8.00    | 400.00 |
| L139                                           | Bass, Patricia       | 7      | 221    | 9.00      | 9.00       | 9.00    | 8.00      | 7.00    | 420.00 |
| L26                                            | Douty, Gwen          | 8      | 0      | 0.00      | 0.00       | 0.00    | 0.00      | 0.00    | 0.00   |
| L86                                            | Tuttle, Hilary       | 9      | 0      | 0.00      | 0.00       | 0.00    | 0.00      | 0.00    | 0.00   |
| L122                                           | Larrimore, Jane      | 10     | 0      | 0.00      | 0.00       | 0.00    | 0.00      | 0.00    | 0.00   |
| L27                                            | Gale, Patty B.       | 10     | 0      | 0.00      | 0.00       | 0.00    | 0.00      | 0.00    | 0.00   |
| *                                              |                      |        |        |           |            |         |           |         |        |
| _                                              |                      |        |        |           |            |         |           |         |        |
|                                                |                      |        |        |           |            |         |           |         |        |
|                                                |                      |        |        |           |            |         |           |         |        |
|                                                |                      |        |        |           |            |         |           |         |        |
| +                                              | -                    |        |        |           |            |         |           | Na.     |        |
|                                                |                      |        |        |           |            |         |           | 1       |        |
| PREV                                           |                      |        |        |           |            |         |           | EXIT    |        |
| Record                                         | d 1 of 11            |        |        |           |            |         |           |         |        |

Only entries that have a final time entered, and a placing -you have pressed the CALCULATE PLACINGS button on the results screen- of 1-10 (this can include MORE than 10 competitors when you factor in ties that include tenth place), will show up on this screen. Simply enter the RIDER WEIGHT, RECOVERY, HYDRATION, LEISIONS, SOUNDNESS and QUALITY OF MOVEMENT scores. Make sure there is a "0" in the RIDER WEIGHT when a rider does not stand. There is a spreadsheet (and a blank PDF) in the "C:/ERIC/Templates" folder that can be printed and given to the Vets to use to record their scores. The BC report does all the calculations so nobody is doing time and weight math after a very long day! NOTE: While the program allows Vet scores to the "thousandths", AERC rounds those numbers to "tenths". In very rare occasions this can cause a difference in the end results of the score. So, it is best to ask the vets to stay within the "tenths" ranges.

Either during the ride, or just after the ride, you need to sit down with the treatment vet and record the information required for the Post Ride Vet Report. This can be done by selecting **AERC POST RIDE REPORT**.

| Br                                                                                                  |                                                                                                   | Post Ride Report           |                                                     | *       |
|----------------------------------------------------------------------------------------------------|---------------------------------------------------------------------------------------------------|----------------------------|-----------------------------------------------------|---------|
|                                                                                                    | Endurance Ride                                                                                    | Information Cen            | ter (ERIC)                                          |         |
| Sunday, September 27,                                                                               | 2015 2015 AH                                                                                      | A Distance Nationals       |                                                     |         |
| RIDE NAME: 2015 AHA Distanc                                                                         | e Nationals REGION D                                                                              | ATE(S) 09/10-09/13 HEAD CO | ONTROL JUDGE Otis Schmitt                           |         |
| Check box if no equine injur                                                                        | ies or deaths occurred at ride                                                                    |                            | EQUINE DEATHS                                       |         |
|                                                                                                    | h occurred at ride. A separate re<br>e. Post Mortem Exams are reque<br>00 are reimbursed by AERC. |                            |                                                     | •       |
| ■ Check box if copy of rider ca                                                                     | ard(s) of injured horses are attach                                                               | ed                         |                                                     |         |
|                                                                                                    | FIND COMPETITOR                                                                                   |                            | V                                                   |         |
| COMPETITOR INFORMATION                                                                              | INJURY/DEATH CATEGORY                                                                             | TRE                        | ATMENT INFORMATION                                  |         |
| Entry Number X1A  Ride Date Treatment Date 9/10/2015  Competitor Shaw, Jean Equine AM Radiant Force | Colic Exhausted Horse Syndrome Rhabdomyolysis Hyperthermia Lameness Surface Factors Other         | Oral Fluids U              | Meglumine Other Med Half Doses Full Doses Comments: | cations |
| Record 1 of 179                                                                                     | Print Post Rid                                                                                    | e Report                   |                                                     | ₽.      |

The information at the top of the form comes from the Setup. The Checkboxes are self-explanatory and only need to be checked when you are in the process of actually printing / submitting the report. To select a Competitor to assign attach to the incident to, use the dropdown FIND COMPETITOR. You can just start typing the last name, and the list will narrow. The list also shows the entry number and ride(s) that the competitor has entered. Pressing the Print Post Ride Report will produce the report for all the competitors who were treated. This is a work in progress and there will be changes made as needed.

If the ride happens to be a Competitive Trail Ride you select <a href="CTR RESULTS">CTR RESULTS</a> from the Main Menu.

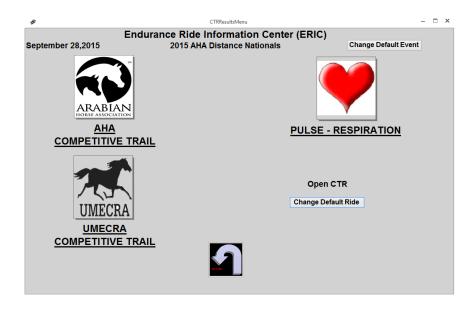

The application currently only handles AHA and UMECRA scoring. If you are a member of another CTR Organization and wish to have ERIC handle your scoring, contact me.

If you select **AHA COMPETITIVE TRAIL**, then you should get the following screen.

| <b>₽</b>                                      |                         | CTR Results                 |        |             |  |  |  |
|-----------------------------------------------|-------------------------|-----------------------------|--------|-------------|--|--|--|
| Endurance Ride Information Center (ERIC)  AHA |                         |                             |        |             |  |  |  |
| Septembe                                      | er 28, 2015             | 2015 AHA Distance Nationals | 2      |             |  |  |  |
| SELECTO                                       | BSERVATION              | Open CTR                    |        | Change Ride |  |  |  |
|                                               |                         |                             |        |             |  |  |  |
| X1A                                           | Shaw, Jean              | AM Radiant Force            | 192.50 | 3           |  |  |  |
| X2A                                           | Ramsay, Maris           | A Fair Chance ()            | 178.10 | 7           |  |  |  |
| X8                                            | Newman, Stagg           | Syrocco Tanka ()            | 179.00 | 6           |  |  |  |
| X35A                                          | Miedema-Staker, Jitske  | CR Mighty Grace (Grace)     | 193.50 | 2           |  |  |  |
| X37A                                          | Overmier, Pamela        | CR Mighty KhelBel (Bel)     | 178.00 | 8           |  |  |  |
| X44A                                          | Swiss, Elaine W.        | NH Muscats Jewel (Roulette) | 0.00   | 15          |  |  |  |
| X55H                                          | Dagnall, Elizabeth      | Roses April Rain (April)    | 0.00   | 14          |  |  |  |
| X68H                                          | Guy, Caroline           | Rockette Survivor (Rocky)   | 166.00 | 11          |  |  |  |
| X69H                                          | Nielsen, Lela           | Diversified (Teddy)         | 162.00 | 12          |  |  |  |
| X78A                                          | Mansuetti, Alicia       | Patralana (Alana)           | 175.00 | 9           |  |  |  |
| X80A                                          | Muscutt, Julie          | Satin Image AZ (Blacky)     | 0.00   | 13          |  |  |  |
| X91A                                          | Summers, Margaret Clare | Dream Chance (Chance)       | 187.50 | 4           |  |  |  |
| X111A                                         | Vinton, Yvette          | Teese ()                    | 184.00 | 5           |  |  |  |
| X112H                                         | Van Deusen, Cheryl      | Snake Eyes Leroy            | 196.00 | 1           |  |  |  |
| X115H                                         | Sluys, Nancy            | FYF InZane+/ (Zanie)        | 167.00 | 10          |  |  |  |
| +                                             | <b>→</b>                | <b>≜</b> ↓                  |        | <b>1</b>    |  |  |  |
|                                               |                         |                             |        |             |  |  |  |
| PREVIOU                                       |                         |                             |        | EXIT        |  |  |  |
| Record 1 o                                    | of 15                   | POINTS - PLACINGS           |        |             |  |  |  |

First select an Observation from the dropdown. Then select the Competitor and double-click on the entry number. If this is the first time for this Competitor – Observation you will get a message that "Score Card Observation has been built". If you have already built the score card, it will take you directly to the scores.

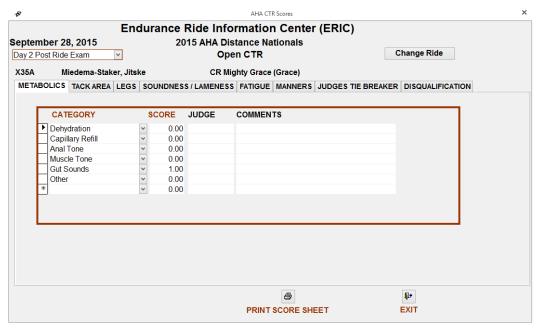

This is a tabbed screen, with each tab representing a different section of the AHA Score Card.

METABOLICS TACK AREA LEGS SOUNDNESS / LAMENESS FATIGUE | MANNERS | JUDGES TIE BREAKER | DISQUALIFICATION |

When the score card is built, it sets all the scores to "0". All you need to do is select the tabs where you have scores and enter the scores and any comments that are on the sheet for that observation. You can print a copy of the AHA scoresheet at any time. It will show the scoring that has been entered at that time.

The above holds true for the UMERCA scoring. Select the <a href="UMECRA COMPETITIVE TRAIL">UMECRA COMPETITIVE TRAIL</a> ICON from the secondary menu. The tabs match the sections those of the UMECRA scoresheet.

The only major difference is the printing of the UMECRA scoresheet. At present I have not duplicated the UMECRA scoresheet, but will calculate the scores, create placings and provide an awards list.

To enter any organization's Pulse, select **PULSE – RESPIRATION**.

| ₽                                        | Pulse .                     | And Respiration |              | ×             |  |  |  |  |
|------------------------------------------|-----------------------------|-----------------|--------------|---------------|--|--|--|--|
| Endurance Ride Information Center (ERIC) |                             |                 |              |               |  |  |  |  |
| September 28, 2015 SELECT OBSERVATION    | Ор                          | en CTR          |              | Change Ride   |  |  |  |  |
| Day 1 / P&R 1                            |                             | 1               | RE-CHECK PL  | JLSE          |  |  |  |  |
| NUMBER COMPETITOR                        | HORSE                       | PULSE RESP P    | ULSE RESP TA | AKER COMMENTS |  |  |  |  |
| ► X55H ∨ Elizabeth Dagnall               | Roses April Rain (April)    | 14              | 0 0          |               |  |  |  |  |
| X80A ✓ Julie Muscutt                     | Satin Image AZ (Blacky)     | 10              | 0 0          |               |  |  |  |  |
| X44A V Elaine W. Swiss                   | NH Muscats Jewel (Roulette) | 10              | 0 0          |               |  |  |  |  |
| X37A Pamela Overmier                     | CR Mighty KhelBel (Bel)     | 11              | 0 0          |               |  |  |  |  |
| X78A V Alicia Mansuetti                  | Patralana (Alana)           | 14              | 0 0          |               |  |  |  |  |
| X68H 	✓ Caroline Guy                     | Rockette Survivor (Rocky)   | 12              | 0 0          |               |  |  |  |  |
| X1A V Jean Shaw                          | AM Radiant Force            | 11              | 0 0          |               |  |  |  |  |
| X2A Maris Ramsay                         | A Fair Chance ()            | 11              | 0 0          |               |  |  |  |  |
| X115H V Nancy Sluys                      | FYF InZane+/ (Zanie)        | 10              | 0 0          |               |  |  |  |  |
| +                                        | ×                           |                 |              | <b>Ú</b> +    |  |  |  |  |
| PREVIOUS NEXT NEW                        | DELETE                      |                 |              | EXIT          |  |  |  |  |
| Record 1 of 15                           |                             |                 |              | <b>V</b>      |  |  |  |  |

When you first bring this screen up, it is blank. You will need to select the **OBSERVATION** in the drop-down box in the upper left hand of the screen. Entering results is really quick. Simply enter the **ENTRY NUMBER**, which will then fill out the rider and horse's name and then enter the **PULSE** from the card. You can use either the "stethoscope" numbers or enter the actual pulse count. The program can accept either one. If you wish to enter the **PULSE TAKER's** initials you can. If there was a **RECHECK** then enter the pulse here. If there are any **COMMENTS** then enter them also.

**REPORTS** is where the majority of the applications reports are initiated.

| Monday, April 30, 2018 | Endurance Ride Information Center (<br>2018 Hodges Hootenanny | ERIC) Change Default Event  |
|------------------------|---------------------------------------------------------------|-----------------------------|
| EVENT REPORTS          | V                                                             | PRINT EVENT<br>REPORT       |
| RIDE REPORTS           | Friday LD                                                     | PRINT RIDE<br>REPORT        |
|                        | Filday LD                                                     | CHANGE RIDE                 |
| MONETARY REPORTS       | <u> </u>                                                      | PRINT<br>MONETARY<br>REPORT |
| SPECIAL REPORTS        | V                                                             | RUN SPECIAL<br>REPORT       |
|                        |                                                               |                             |

Each of the categories have a dropdown that lists of the reports available. Simply select a report, then press the corresponding **PRINT** button. Please see the appendix "A" for a preview of the reports.

**LEADER BOARD** is either very complicated, or very simple. It just depends on what result you want. If you do not wish to post waypoint / results online, and only wish to produce a paper(PDF) report, then it is a simple process. If, however you wish to post real-time or post ride results on the web, then the setup and process becomes a lot more complicated.

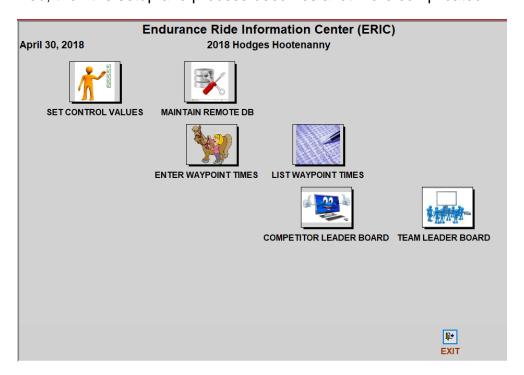

**SET CONTROL VALUES** is where both processes start.

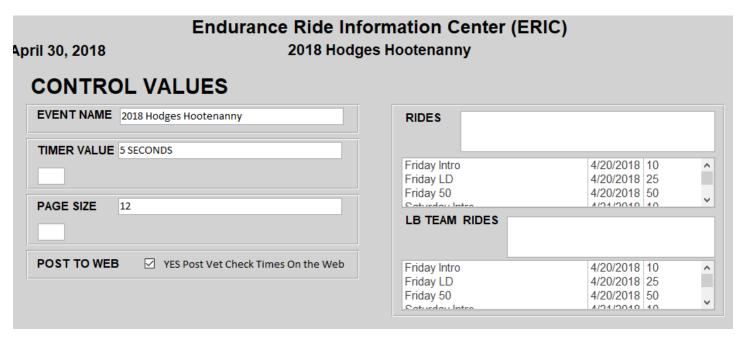

**EVENT NAME** should reflect the name of the current Event. **TIMER VALUE** refers to how often you want to refresh the leaderboard viewing screens. Just put a new value in the box under the label, and tab out of the field to change the value. **PAGE SIZE** is the number of rows to move down the viewing screen, when you refresh the data. You would change this depending on screen size. **POST TO WEB** should only be checked when you are sending information to the web. If it is checked, and you

are not connected or have not properly set up the web DB, it will still process, but each time entry will be delayed by error recovery. **RIDES** determine what entries are available on the dropdown in the WayPoint entry screens. Simply click on the days rides below, and they will appear in the RIDES list. Same process for **LB TEAM RIDES**.

MAINTAIN REMOTE DB NOTE: You only need to use this screen IF you are planning on posting your results to the WEB – This is only currently available to SERA sanctioned rides, but SERA may be able to accommodate non-SERA rides in the near future. If you plan on using this feature you must contact me for assistance in setting up your MS Access connection to the SERA website.

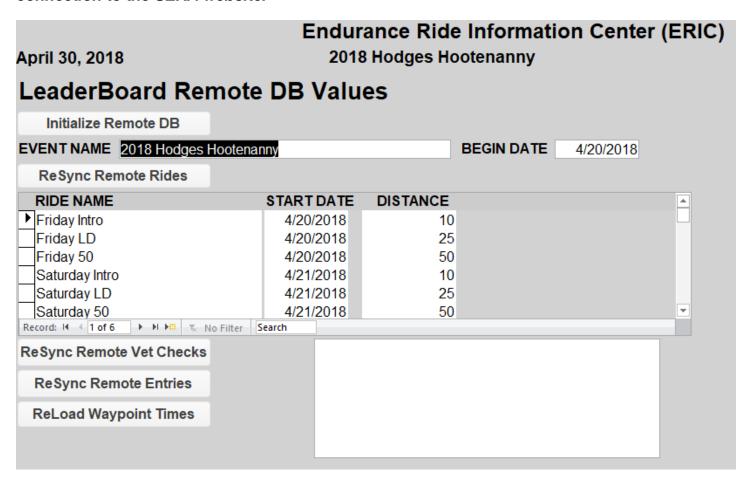

The Initialize Remote DB button starts the process. It copies the Event, Rides, Vet Checks, Entries and Waypoints that are currently in the local DB. You only need to use it once. The ReSync Remote Rides button will update the web database with any changes made to the local DB. The ReSync Remote Vet Checks button will update the web DB with any changes made to vet check information. ReSync Remote Entries button will update the web DB with changes in ride entries. ReLoad Waypoint Times button completely replaces the waypoint times on the web DB with what is currently in the local DB. All these processes may take a \*few\* minutes to complete, be patient!

#### MAINTAIN REMOTE DB is where you enter the Waypoint times.

| April 30, 2018 | Endur |       | 8 Hodg | ormation (<br>es Hootenan<br>ay Intro | Center (ERIC) |               |
|----------------|-------|-------|--------|---------------------------------------|---------------|---------------|
| ENTRY          |       |       |        |                                       |               |               |
| VET CHECK      | IN V  | PULSE | OUT    | STATUS                                | <u>~</u>      | SAVE          |
| MESSAGES       |       |       |        |                                       |               | CLEAR<br>FORM |

Type the **ENTRY** number and the Competitor's name and ride will appear for confirmation. The next Vet Check -based on setup information- will appear. Enter the **IN/ARRIVAL** in military time, and **PULSE TIME**, the pulse time will be calculated. The status will also be set either to "On Trail" or "Finished" if this is the end of the last loop. If you know the rider was pulled, then you can change the status at this point with the appropriate pull code. When all information is complete, press the **SAVE** button. There will be a confirmation message shown in the message box. The **CLEAR** button will clear all fields on the form if you find you have made a mistake.

If you are also updating the Web the confirmation message will tell you if it is successful or not.

If you only have the IN/ARRIVAL time, enter it and save the record. When you obtain the PULSE time, simply enter the ENTRY number, and the partial record will be displayed, enter the PULSE time, and press SAVE. You will get a message that asks if this is a correction, answer yes.

If you are informed at a later time of a pull, or you realize an error in your input, you can enter the ENTRY number, change the VET CHECK to the correct vet check, make your adjustment and press the SAVE button.

<u>LIST WAYPOINT TIMES</u> is an alternate method of verifying / correcting Waypoint times. *NOTE: It* should not be used to correct Waypoint times if you are trying to do real-time web updates. It does not make web updates.

| Арі   | il 3 | 0,2018    |                     | Ride Information<br>018 Hodges Hootena<br>Friday LD |          | (ERIC)   |           |   |
|-------|------|-----------|---------------------|-----------------------------------------------------|----------|----------|-----------|---|
| EN    | TRY  | •         |                     | VET CHECK                                           | IN       | PULSE    | STATUS    |   |
| ▶ L10 | ~    | Friday LD | Mickey Short        | Green                                               | 8:41:00  | 8:42:00  | On Trail  | ~ |
| L10   | ~    | Friday LD | Mickey Short        | Blue                                                | 11:24:00 | 11:28:00 | Finished  | ~ |
| L12   | ~    | Friday LD | Gordon Morrow       | Green                                               | 8:41:00  | 8:42:00  | On Trail  | ~ |
| L12   | ~    | Friday LD | Gordon Morrow       | Blue                                                | 11:24:00 | 11:35:00 | Finished  | ~ |
| L14   | ~    | Friday LD | Angela Kay Davidson | Green                                               | 8:41:00  | 8:47:00  | On Trail  | ~ |
| L14   | ~    | Friday LD | Angela Kay Davidson | Blue                                                | 11:45:00 | 11:51:00 | Finished  | ~ |
| L16   | ~    | Friday LD | Heather Caudill     | Green                                               | 8:58:00  | 9:00:00  | On Trail  | ~ |
| L16   | ~    | Friday LD | Heather Caudill     | Blue                                                | 11:53:00 | 12:05:00 | Finished  | ~ |
| L18   | ~    | Friday LD | Kathy Jones         | Green                                               | 9:07:00  | 9:11:00  | On Trail  | ~ |
| L18   | ~    | Friday LD | Kathy Jones         | Blue                                                | 12:34:00 | 12:37:00 | Finished  | ~ |
| L26   | ~    | Friday LD | Amy Middleton       | Green                                               | 8:41:00  | 8:45:00  | On Trail  | ~ |
| L26   | ~    | Friday LD | Amy Middleton       | Blue                                                | 11:53:00 | 11:57:00 | Finished  | ~ |
| L28   | ~    | Friday LD | Lori M. Nelson      | Green                                               | 9:25:00  | 9:30:00  | On Trail  | ~ |
| L28   | ~    | Friday LD | Lori M. Nelson      | Blue                                                | 12:38:00 | 12:47:00 | Finished  | ~ |
| L44   | ~    | Friday LD | Nelia Rueter        | Green                                               | 9:07:00  | 9:14:00  | On Trail  | ~ |
| L44   | ~    | Friday LD | Nelia Rueter        | Blue                                                | 12:10:00 | 12:17:00 | Finished  | ~ |
| L47   | ~    | Friday LD | Melanie Webb        | Green                                               | 9:07:00  | 9:21:00  | On Trail  | ~ |
| L47   | ~    | Friday LD | Melanie Webb        | Blue                                                | 12:34:00 | 12:51:00 | Finished  | ~ |
| L58   | ~    | Friday LD | Carl Schultz        | Green                                               | 8:58:00  |          | Metabolic | ~ |
| L62   | ~    | Friday LD | Rachael Pelkey      | Green                                               | 8:54:00  | 8:58:00  | On Trail  | ~ |
| 162   |      | Friday ID | Pachael Palkey      | Pluo                                                | 11-21-00 | 11-41-00 | Einichad  |   |

<u>COMPETITOR LEADER BOARD</u> is the actual local version of the LeaderBoard. When you select this, a pop-up screen will ask you to select a ride, then to start the LeaderBoard. *NOTE: It is recommended that you use a second computer / screen to display the LeaderBoard. See the instructions for connecting multiple computers.* 

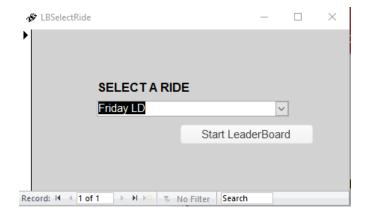

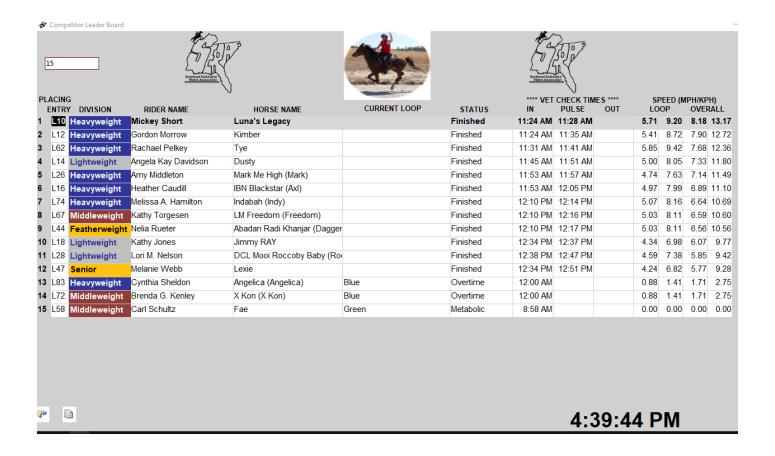

TO BE ADDED at a later date will be a description of Teams sub-systems. I believe it more important to get ERIC V2 out, then to working through making this sub-systems match the new skin and to make them "user" friendly. If ANYONE wants to use this sub-systems, I will be more than happy to make it available sooner than later! Teams, like LeaderBoard were written to manage one-off situations, where I was available to "tweak" things. I just need to have the incentive to make those tweaks work for all rides!

Selecting **IMPORT/EXPORT** will take you to a secondary menu screen.

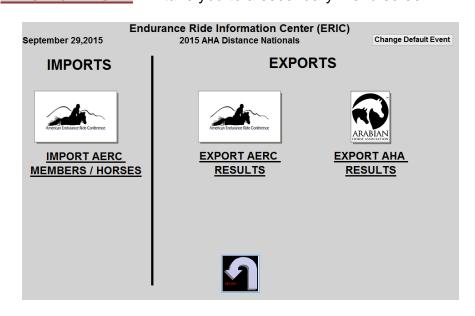

For the importing either the AERC Member or AERC Horse updates, select **IMPORT AERC MEMBERS / HORSES**.

|                             | Endurance Ride Informa                      | tion Center (ERIC)                          |
|-----------------------------|---------------------------------------------|---------------------------------------------|
| September 29,2015           | 2015 AHA Distance                           | e Nationals                                 |
|                             |                                             |                                             |
| IMPORTAERC HORSES IM        | PORTAERC MEMBERS                            |                                             |
| B                           |                                             |                                             |
| Download latest AERC Hor    |                                             |                                             |
| STEP 1) Download the AEI    | RC Horses update file(s) needed from t      | he AERC web site                            |
| STEP 2) Save the file as an | .xls file type in folder 'C:\ERIC\AERC E    | Download Base'                              |
| STEP 3) Change the field h  | pelow to the full path of the file you just | saved or use the Browse button to select it |
|                             |                                             | saved of use the Browse Button to select it |
| STEP 4) Press the Import A  | AERC Horses button                          |                                             |
|                             |                                             |                                             |
|                             | BROWSE                                      | Leavest AFRIC House                         |
| C:\ERIC\AERC Download B     | ase\                                        | Import AERC Horses                          |
|                             |                                             |                                             |
|                             |                                             |                                             |
|                             |                                             |                                             |
|                             |                                             |                                             |
|                             |                                             |                                             |
|                             |                                             |                                             |
|                             |                                             |                                             |
|                             |                                             | <u>1</u> -                                  |
|                             |                                             | EXIT                                        |

This is a tabbed screen. Simply click on the correct tab to switch between Members and Horses.

IMPORTAERC HORSES IMPORTAERC MEMBERS

Both tabs operate in the same manner. First click on the "Download latest AERC Horses update here". The default is the current month, but if it is close to the first of the month (before the 10<sup>th</sup>), you may have to use the previous month. Save the download in the "C:\ERIC\AERC Download Base" directory. Sometimes (I have never figured out when or why), the spreadsheet gets hidden behind the Access screen. Just beware if the process takes more than a minute or two, start looking for the data. Once you have saved the spreadsheet, then follow the instructions on the screen.

From the same secondary menu you can select **EXPORT AERC RESULTS**.

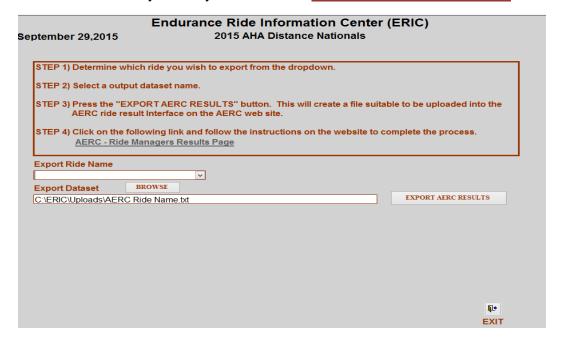

Follow the instructions on the screen. If you have trouble with step four (4), go to <a href="www.AERC.org">www.AERC.org</a>, login to the Members page, locate the menu item for entering your ride results, and then follow the on-screen instructions. Currently AERC is in the process of upgrading their Web Site, and some links are being changed. When this becomes stable again, we will simplify the process.

If any Regional organizations have a specific format that they would like to have the results presented, please let me know.

Also available on the secondary menu is **EXPORT AHA RESULTS.** 

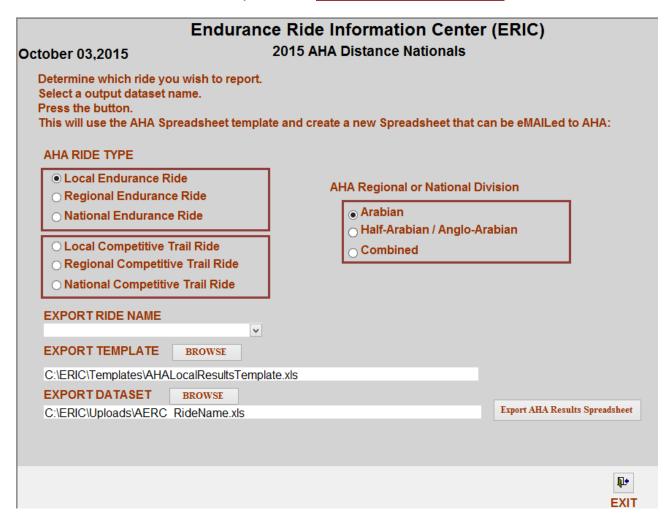

First select the AHA RIDE TYPE and if this is a Regional or National AHA ride, then select the AHA Regional or National Division of AHA ride results you are creating. Next select the EXPORT RIDE NAME you wish to export. Verify that the correct template has been selected. Accept the export dataset name or create one of your choosing. Press the Export AHA Results Spreadsheet button, and the AHA Results spreadsheet will be created. You can then eMAIL that spreadsheet to AHA.

| Endurance Ride Information Center (ERIC)                                                                                                    |          |
|----------------------------------------------------------------------------------------------------|----------|
| 2009 Big South Fork Pioneer Endurance Ride                                                                                                    |          |
|                                                                                                    |          |
| eterime which ride you wish to eMAIL the results of                                                                                                    |          |
| elect SendTo Names                                                                                                    |          |
| ress the button.                                                                                                    |          |
| his will create an eMAIL with the results of that ride in the body of the eMAIL<br>you select Riders, you will send one eMAIL for approximately every ten riders                                                                                                    |          |
| , or solicer, the series of the control of the control of the cont |          |
|                                                                                                    |          |
|                                                                                                    |          |
| Export Ride Name                                                                                                    |          |
|                                                                                                    |          |
| RideCamp                                                                                                    |          |
| AERCMembersForum                                                                                                    |          |
| Riders                                                                                                    |          |
|                                                                                                    |          |
| Prepare eMAIL                                                                                                    |          |
|                                                                                                    |          |
|                                                                                                    |          |
|                                                                                                    |          |
|                                                                                                    |          |
|                                                                                                    |          |
|                                                                                                    |          |
|                                                                                                    |          |
|                                                                                                    |          |
|                                                                                                    |          |
|                                                                                                    |          |
|                                                                                                    |          |
|                                                                                                    | <b>□</b> |
|                                                                                                    | EXIT     |
|                                                                                                    |          |

You can eMAIL the results of a ride to RideCamp, the AERCMembersForum, or to the competitors who participated in the ride. First select the ride you wish to eMAIL. Then select one or more of the destinations. If you select the Riders, we create an eMAIL for ten riders at a time (this gets the eMAIL past most SPAM filters) and automatically sends them. If you select RideCamp and / or AERCMembersForum, the eMAIL is put in "edit" mode so you can add to the eMAIL or the addressees.

#### The Reports - By Ride

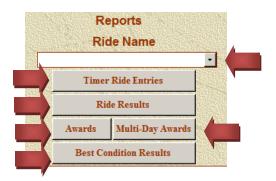

The first section of reports produces data "by ride". Before selecting any of these reports you must first select a specific ride to report on.

| AME | Sat  | urday 100 Mile Ride |                               |
|-----|------|---------------------|-------------------------------|
| EI  | ITRY | RIDER NAME          | HOR SE NAME                   |
|     | _*8  | Newman, Cheryl      | JS Comet (O'Ryan)             |
|     |      | ■ Kollath, Marbeth  | FFC First Csea Lord (Winston) |
|     |      | Reeder, Dana        | Prince Sam (Sam)              |
|     | *135 | ■ Meuten, Nicki     | Not Tonight (Nellie)          |
|     | *137 | ■ Neunzig, Kathy    | PAR Snickety+// (Snickers)    |
|     | *139 | Bell, Cynthia       | BS F Take AChance (Chance)    |
|     |      | Savory, Megan       | Shamwari (Shammi)             |
|     | *165 | Broaddus, Kathy     | Tidbit                        |
|     |      | Kemerer, Skip       | Samir Moniet (Monet)          |
|     | *176 | Waldron, Jeannie    | Keltic Pride (Pippi)          |
|     |      | Total Entries 10    |                               |
|     |      |                     |                               |
|     |      |                     |                               |
|     |      |                     |                               |
|     |      |                     |                               |
|     |      |                     |                               |
|     |      |                     |                               |

The **Timer Ride Entries** is meant as an aid for the ride timers. It lists by ride the entry number, a checkbox indicating whether the rider has checked in, the rider's name and the horse's name. There are also a series of short lines for the timer to use for their own purposes.

| 1         00 59         Sleeper, Meg         LW         H39173         Sycoco Reveille (Rev)         213A         20:18         09:33         F           2         63 5         Kanavy, Valerie         LW         H39704         Spectacular Gold (Spec)         207A         20:18         09:33         F           3         67 94         Neunzig, Kathry         LW         H35844         PAR Snickety+// (Snickets)         210A         20:20         09:35         F           4         M20068         Dunn, Meghan         FW         H43338         Veronique         206A         21:24         10:39         F           5         6402         Burton, Louise         FW         H37842         Am I Blue+ (Ducky)         212H         21:39         10:54         F           6         25         Buffer, Darolyn         MW         H31872         DJB K De Cielo (Cielo)         220A         22:38         11:53         F           7         M31805         Mettes, Cynfhia         FW         H35882         Hgh Noon Xpress (Express 205A         22:38         11:53         F           8         M38035         Voigts, Kordula         LW         H34714         DJB DC Ma certer         219A         22:59         12:14 </th <th>ACING</th> <th>NUMBER</th> <th>NAME</th> <th>DIV</th> <th>HORSE<br/>NUMBER</th> <th>HORSE NAME</th> <th>ENTRY</th> <th></th> <th></th> <th>COMPLETION<br/>CODE</th> | ACING | NUMBER  | NAME               | DIV | HORSE<br>NUMBER | HORSE NAME                 | ENTRY |       |       | COMPLETION<br>CODE |
|----------------------------------------------------------------------------------------------------|-------|---------|--------------------|-----|-----------------|----------------------------|-------|-------|-------|--------------------|
| 3 6794 Neunzig, Kathy LW H35844 PAR Snickety+//(Snickers) 210A 20:20 09:35 F 4 M20868 Dunn, Meghan FW H43338 Veronique 206A 21:24 10:39 F 5 8402 Burton, Louise FW H37842 Am I Blue+ (Ducky) 212H 21:39 10:54 F 6 25 Buffer, Darolyn MW H31872 DJB K De Cleio (Cleio) 220A 22:38 11:53 F 7 M31805 Mettes, Cynthia FW H35882 High Noon Xpress (Express 205A 22:38 11:53 F 8 M38035 Voigts, Kordula LW H34714 DJB DC Mao Proof 219A 22:59 12:14 F 9 M18197 Wolfe, Anna LW H38799 Que Fantastiac (Fanny) 214A 23:54 13:09 F 10 M18210 Estabrook Lucy FW H42568 Smokini Walor SWA (Walor) 204A 1:31 14:46 F 11 11 Beason, Karren MW H35687 Jupiters Moon (Hawk) 217 1:31 14:46 F M33748 Beason, Carl HW H40652 Samraff El Hilal (Sunny) 216 M31886 Chapman, Ronald L. HW H38163 Barukh 211H L 13886 Jewell, Gail LW H40159 Dia mond Reo 208A RO M22083 Karius, Elroy MW H33703 Apache Edypse 209A RO M20220 McFarland, Ann M. LW H43549 Deals L Two (Lincoln) 215A L 485 Mielke, Bonnie MW H35840 Ola Loki (Lok) 218H M                                                                                                    | 1     | 6059    | Sleeper, Meg       | LW  | H39173          | Syrocco Reveille (Rev)     | 213A  | 20:18 | 09:33 | F                  |
| 4         M20868         Dunn, Meghan         FW         H43338         Veronique         206A         21:24         10:39         F           5         6402         Burton, Louise         FW         H37642         Am I Blue+ (Ducky)         212H         21:39         10:54         F           6         25         Buffer, Darolyn         MW         H31872         LUB K De Cielo (Cielo)         200A         22:38         11:53         F           7         M31805         Mettes, Cynfriia         FW         H38582         High Noon Xpress (Express         205A         22:38         11:53         F           8         M38035         Voigts, Kordula         LW         H34714         DJB DC Mac Proof         219A         22:59         12:14         F           9         M18197         Wolfe, Anna         LW         H38799         Que Fantastica (Fanny)         214A         23:54         13:09         F           10         M18210         Estabrook, Lucy         FW         H42568         Smokin' Walor SWA (Walor) 204A         1:31         14:46         F           11         11         Beason, Karren         MW         H35687         Jupiters Moon (Hawk)         217         1:31         14:46                                                                                                    | 2     | 635     | Kanavy, Valerie    | LW  | H39704          | Spectacular Gold (Spec)    | 207A  | 20:18 | 09:33 | F                  |
| 5 6402         Burton, Louise         FW         H37642         Am I Blue+ (Ducky)         212H         21:39         10:54         F           6 25         Buffer, Darolyn         MW         H31872         DJB K De Cielo (Cielo)         220A         22:38         11:53         F           7 M31805         Mettes, Cynthia         FW         H35882         High Noon Xpress (Express 205A         22:38         11:53         F           8 M38035         Volgts, Kordula         LW         H34714         DJB DC Mao Proof         219A         22:59         12:14         F           9 M18197         Wolfe, Anna         LW         H38799         Que Fantastica (Fanny)         214A         23:54         13:09         F           10 M18210         Estabrook, Lucy         FW         H42568         Smokini Walor SWA (Walor) 204A         1:31         14:46         F           11 11         Beason, Karren         MW         H35687         Jupiters Moon (Hawk)         217         1:31         14:46         F           M33748         Beason, Carl         HW         H40662         Samraff El Hilal (Sunny)         216         L           M31880         Chapman, Ronald L.         HW         H40169         Diamond Reo         208A<                                                                                                    | 3     | 6794    | Neunzig, Kathy     | LW  | H35844          | PAR Snickety+// (Snickers) | 210A  | 20:20 | 09:35 | F                  |
| 6         25         Buffer, Darolyn         MW         H31872         DJB K De Cielo (Cielo)         220A         22:38         11:53         F           7         M31805         Mettes, Cynthia         FW         H35882         High Noon Xpress (Express 205A         22:38         11:53         F           8         M38035         Volgts, Kordula         LW         H34714         DJB DC Mac Proof         219A         22:59         12:14         F           9         M18197         Wolfe, Anna         LW         H38799         Que Fantastica (Fanny)         214A         23:54         13:09         F           10         M18210         Estabrook, Lucy         FW         H42586         Smokin' Walor SWA (Walor) 204A         1:31         14:46         F           11         11         Beason, Karren         MW         H35687         Jupiters Moon (Hawk)         217         1:31         14:46         F           M33748         Beason, Carl         HW         H40652         Samraff El Hilal (Sunny)         216         L           M31886         Chapman, Ronald L.         HW         H381083         Barukh         211H         L           13888         Jewell, Gail         LW         H40159                                                                                                    | 4     | M 20668 | Dunn, Meghan       | FW  | H43338          | Veronique                  | 206A  | 21:24 | 10:39 | F                  |
| 7 M31805 Mettes, Cynfhia FW H35882 High Noon Xpress (Express 205A 22:38 11:53 F 8 M38035 Voigts, Kordula LW H34714 DJB DC Mac Proof 219A 22:59 12:14 F 9 M18197 Wolfe, Anna LW H38799 Que Fantastica (Fanny) 214A 23:54 13:09 F 10 M18210 Estabrook, Lucy FW H42568 Smokin' Walor SWA (Walor) 204A 1:31 14:46 F 11 11 Beason, Karren MW H35887 Jupiters Moon (Hawk) 217 1:31 14:46 F 11 11 Beason, Carl HW H40652 Samraff El Hilal (Sunny) 216 L M31886 Chapman, Ronald L. HW H38163 Barukh 211H L L 13686 Jewell, Gail LW H40159 Dia mond Reo 208A RD M22063 Karius, Elroy MW H33703 Apache Edypse 209A RO M20220 McFarland, Ann M. LW H43849 Deals L Two (Lincoln) 215A L M65 Mielke, Bonnie MW H35840 Ola Loki (Lok) 218H M                                                                                                    | 5     | 6402    | Burton, Louise     | FW  | H37642          | Am I Blue+ (Ducky)         | 212H  | 21:39 | 10:54 | F                  |
| 8 M38035 Voigts, Kordula LW H34714 DJB DC Mao Proof 219A 22:69 12:14 F 9 M18197 Wolfe, Anna LW H38799 Que Fantastica (Fanny) 214A 23:54 13:09 F 10 M18210 Estabrook, Lucy FW H42568 Smokin' Walor SWA (Walor) 204A 1:31 14:46 F 11 11 Beason, Karren MW H35887 Jupiters Moon (Hawk) 217 1:31 14:46 F 133748 Beason, Carl HW H40652 Samraff El Hilal (Sunny) 216 L 13686 Chapman, Ronald L. HW H38183 Barukh 211H L 13686 Jewell, Gail LW H40159 Dia mond Reo 208A RO 13686 M22063 Karius, Eiroy MW H33703 Apache Edypse 209A RO 1470 M20220 McFarland, Ann M. LW H43449 Deals L Two (Lincoln) 215A L 1486 Mielke, Bonnie MW H35840 Ols Loki (Loki) 218H M                                                                                                    | 6     | 25      | Butler, Darolyn    | MVV | H31872          | DJB K De Cielo (Cielo)     | 220A  | 22:38 | 11:53 | F                  |
| 9 M18197 Wolfe, Anna LW H38799 Que Fantastica (Fanny) 214A 23:54 13:09 F 10 M18210 Estabrook, Lucy FW H42568 Smokin' Walor SWA (Walor) 204A 1:31 14:46 F 11 11 Beason, Karren MW H35687 Jupiters Moon (Hawk) 217 1:31 14:46 F 133748 Beason, Carl HW H40662 Samraff El Hila (Sunny) 216 L 131886 Chapman, Ronald L. HW H38163 Barukh 211H L 13686 Jewell, Gail LW H40159 Diamond Reo 208A RO 13086 M22083 Karius, Elroy MW H33703 Apache Edypse 209A RO 1408220 MoFarland, Ann M. LW H43449 Deals L Two (Lincoln) 215A L 1465 Mielke, Bonnie MW H35840 Ola Loki (Lok) 218H M                                                                                                    | 7     | M31805  | Mettes, Cynthia    | FW  | H35882          | High Noon Xpress (Express  | 205A  | 22:38 | 11:53 | F                  |
| 10         M18210         Estabrook, Lucy         FW         H42568         Smokin' Walor SWA (Walor) 204A         1:31         14:48         F           11         11         Beason, Karren         MW         H35887         Jupiters Moon (Hawk)         217         1:31         14:46         F           M33748         Beason, Carl         HW         H40652         Samraff El Hilal (Sunny)         216         L           M31886         Chapman, Ronald L.         HW         H38163         Barukh         211H         L           13886         Jewell, Gail         LW         H40159         Dia mond Reo         208A         RO           M22083         Karlus, Elroy         MW         H33703         Apache Edypse         209A         RO           M20220         McFarland, Ann M.         LW         H43449         Deals L Two (Lincoln)         215A         L           485         Mielke, Bonnie         MW         H35840         Ola Loki (Lok)         218H         M                                                                                                    | 8     | M38035  | Voigts, Kordula    | LW  | H34714          | DJB DC Mac Proof           | 219A  | 22:59 | 12:14 | F                  |
| 11     11     Beason, Karren     MW     H35687     Jupiters Moon (Hawk)     217     1:31     14:46     F       M33748     Beason, Carl     HW     H40652     Samraff El Hilal (Sunny)     216     L       M31886     Chapman, Ronald L.     HW     H38163     Barukh     211H     L       13686     Jewell, Gail     LW     H40159     Dia mond Reo     208A     RO       M22063     Karius, Elroy     MW     H33703     Apache Edypse     209A     RO       M20220     MoFarland, Ann M.     LW     H43449     Deals L Two (Lincoln)     215A     L       465     Mielke, Bonnie     MW     H35840     Ols Loki (Loki)     218H     M                                                                                                    | 9     | M18197  | Wolfe, Anna        | LW  | H38799          | Que Fantastica (Fanny)     | 214A  | 23:54 | 13:09 | F                  |
| M33748         Beason, Carl         HW         H40852         Samraff El Hilal (Sunny)         216         L           M31886         Chapman, Ronald L.         HW         H38163         Barukh         211H         L           13886         Jewell, Gail         LW         H40159         Dia mond Reo         208A         RO           M22083         Karius, Eiroy         MW         H33703         Apache Edypse         209A         RO           M20220         MoFarland, Ann M.         LW         H43449         Deals L Two (Lincoln)         215A         L           465         Mielke, Bonnie         MW         H35840         Ols Loki (Loki)         218H         M                                                                                                    | 10    | M18210  | Estabrook, Lucy    | FW  | H42566          | Smokin' Walor SWA (Walor)  | 204A  | 1:31  | 14:46 | F                  |
| M31886         Chapman, Ronald L.         HW         H38163         Barukh         211H         L           13886         Jewell, Gail         LW         H40169         Diamond Reo         208A         RO           M20083         Karius, Elroy         MW         H33703         Apache Edypse         209A         RO           M20220         McFarland, Ann M.         LW         H43449         Deals L Two (Lincoln)         215A         L           465         Mielke, Bonnie         MW         H35840         Ola Loki (Lok)         218H         M                                                                                                    | 11    | 11      | Beason, Karren     | MVV | H35687          | Jupiters Moon (Hawk)       | 217   | 1:31  | 14:46 | F                  |
| 13886         Jewiell, Gail         LW         H40159         Dia mond Reo         208A         RO           M22083         Karius, Elroy         MW         H33703         Apache Edypse         209A         RO           M20220         McFarland, Ann M         LW         H43449         Deals L Two (Lincoln)         215A         L           465         Mielke, Bonnie         MW         H35840         Ola Loki (Loki)         218H         M                                                                                                    |       | M33748  | Beason, Carl       | HW  | H40652          | Samraff El Hila I (Sunny)  | 216   |       |       | L                  |
| M22083         Karius, Eiroy         MW H33703         Apache Edypse         209A         RO           M20220         McFarland, Ann M.         LW H43449         Deals L Two (Lincoln)         215A         L           465         Mielke, Bonnie         MW H35840         Ola Loki (Loki)         218H         M                                                                                                    |       | M31886  | Chapman, Ronald L. | HW  | H38163          | Barukh                     | 211H  |       |       | L                  |
| M20220 MoFarland, Ann M. LW H43449 Deals L Two (Lincoln) 215A L<br>465 Mielke, Bonnie MW H35840 Ola Loki (Loki) 218H M                                                                                                    |       | 13686   | Jewell, Gail       | LW  | H40159          | Diamond Reo                | 208A  |       |       | RO                 |
| 465 Mielke, Bonnie MW H35840 Ola Loki (Loki) 218H M                                                                                                    |       | M22063  | Karius, Elroy      | MVV | H33703          | Apache Edypse              | 209A  |       |       | RO                 |
|                                                                                                    |       | M20220  | McFarland, Ann M.  | LW  | H43449          | Deals L Two (Lincoln)      | 215A  |       |       | L                  |
| M18200 Skalski, Lisa K. HW H37427 Einstein TA (Einstein) 200A M                                                                                                    |       | 465     | Mielke, Bonnie     | MVV | H35840          | Ola Loki (Loki)            | 218H  |       |       | M                  |
|                                                                                                    |       | M18200  | Skalski, Lisa K.   | HW  | H37427          | Einstein TA (Einstein)     | 200A  |       |       | M                  |
|                                                                                                    |       |         |                    |     |                 |                            |       |       |       |                    |

The **Ride Results** report is simply a listing of the rides results. This report could be used to send to other sanctioning bodies that do not have a specific requested format.

|         |           | 18 Start           | ers 11 Completions 61% C    | ompletion i | Percent                                |
|---------|-----------|--------------------|-----------------------------|-------------|----------------------------------------|
| PLACING | RIDE TIME | NAME               | HORSE                       | DIVISION    | SPECIAL AWARD                          |
| 1       | 09:33     | Sleeper, Meg       | Syrocco Reveille (Rev)      | LW          | FIRST TO FINISH / TOP TEN / FIRST LW   |
| 2       | 09:33     | Kanavy, Valerie    | Spectacular Gold (Spec)     | LW          | TOP TEN                                |
| 3       | 09:35     | Neunzig, Kathy     | PAR Snickety+// (Snickers)  | LW          | TOP TEN                                |
| 4       | 10:39     | Dunn, Meghan       | Veronique                   | FW          | TOP TEN                                |
| 5       | 10:54     | Burton, Louise     | Am I Blue+ (Ducky)          | FW          | TOP TEN / FIRST FW                     |
| 6       | 11:53     | Butler, Darolyn    | DJB K De Cielo (Cielo)      | MW          | TOP TEN / FIRST MW / MIDDLE OF THE PAC |
| 7       | 11:53     | Mettes, Cynthia    | High Noon Xpress (Expresso) | FW          | TOP TEN                                |
| 8       | 12:14     | Voigts, Kordula    | DJB DC Mac Proof            | LW          | TOP TEN                                |
| 9       | 13:09     | Wolfe, Anna        | Que Fantastica (Fanny)      | LW          | TOPTEN                                 |
| 10      | 14:46     | Estabrook, Lucy    | Smokin' Walor SWA (Walor)   | FW          | TOP TEN / FIRST FW                     |
| 11      | 14:46     | Beason, Karren     | Jupiters Moon (Hawk)        | MW          | FIRST MW / TURTLE                      |
|         |           | Jewell, Gail       | Diamond Reo                 | LW          |                                        |
|         |           | Mielke, Bonnie     | Ola Loki (Loki)             | MW          |                                        |
|         |           | Skalski, Lisa K.   | Einstein TA (Einstein)      | HW          |                                        |
|         |           | Beason, Carl       | Samraff El Hilal (Sunny)    | HW          |                                        |
|         |           | McFarland, Ann M.  | Deals L Two (Lincoln)       | LW          |                                        |
|         |           | Chapman, Ronald L. | Barukh                      | HW          |                                        |
|         |           | Karius, Elroy      | Apache Eclypse              | MW          |                                        |

The **AWARDS** report is almost everything you need to do awards at the end of the ride. It gives you Starters, Finishers and completion rate. Placing, ride time, riders name, horse's name, weight division, and calculates, First in division, middle of the pack, first JR, Turtle, Top Ten and First to Finish are all noted on the side so you do not have to do those last minute choices!

|                                | - · · · · · · · · · · · · · · · · · · · | I.D D                           | Film                             | 50                                      |
|--------------------------------|-----------------------------------------|---------------------------------|----------------------------------|-----------------------------------------|
| Best Condition                 | RECITION                                | i Barn Run                      | Friday                           | -30<br>nne Everett - Shahdt Wave (Shah) |
|                                | HIGH VET                                | SCORE 450 - EOS MOVEE - EMS     | Product (Hoosel) 7 400 - Room    | and Everen - Sharlow Wave (Sharlo       |
| Rider Name Len harf. Sudl      | Rider Name Moore, Debble W.             | Rider Name Ellers, Jenny        | Rider Name Petras, John ny       | Rider Name Chambless, Robe              |
| Harse Name Hombro ()           |                                         | Horse Name WF Felina (Felina)   |                                  | Horse Name Sou IIV ()                   |
|                                | Rider Wt. 164 Rider# 177                | Rider Wt. 169 Rider# 98         |                                  | Rider Wt. 263 Rider # 107               |
| Placing 6 Finish Time 14:12    | Placing 10 Finish Time 14:26            | Placing 8 FinishTime 14:17      | Phoing 9 Finish Time 14:17       | Placing 4 FinishTime 14:03              |
| •                              | •                                       |                                 |                                  | _                                       |
| A. VETERNARY SCORE SHEET       | A. VETERINARY SCORE SHEET               | A. VETERINARY SCORE SHEET       | A. VETERNARY SCORE SHEET         | A. VETERNARY SCORE SHEET                |
| Standing Evaluation            | Standing Brallation                     | Standing Evaluation             | <b>Standing Evaluation</b>       | Standing Braillation                    |
| Recovery (8core 1-10) 6.00     | Recovery (80 cre 1-10) 7.00             | Resovery (Score 1-10) 7.00      | Recovery (Score 1-10) 7,00       | Recovery (8core 1-10) 6,00              |
| Hydration (Score 1-10) 9.00    | Hydration (80 cre 1-10) 8.00            | Hydration (Score 1-10) 9.00     | Hydration (Score 1-10) 9.00      | Hydration (Score 1-10) 8.00             |
| Lesions (800re 1-10) 7.00      | Lesions (80 cre 1-10) 9.00              | Lesions (800re 1-10) 8.00       | Lesions (800re 1-10) 8.00        | Lesions (800re 1-10) 8.00               |
| Movement Evaluation            | Movement Evaluation                     | Movement Evaluation             | Movement Evaluation              | Movement Braination                     |
| Soundness (Score 1-10) 8.0.0   | Soundness (So are 1-10) 8,00            | Soundness (Soore 1-10) 8 0 0    | Soundhess (Score 1-10) 8,00      | Soundress (Score 1-10) 8,00             |
| Qual. Mvmt. (Score 1-10) 7.00  | Qual Mvmt. (80 cre 1-10) 8.00           | Qual. Mvmt. (Score 1-10) 8.00   |                                  | Qual Mymt. (Score 1-10) 8.00            |
| Subtotal 37.00                 | Subtotal 40,00                          | Subtotal 40.00                  | Subtota   39.00                  | Subtotal 38.00                          |
| Total Veterinary Socre 37 0.00 | Total Veterinary Score 400.00           | Total Veterinary Score 400.00   | Total Veterinary Score 39 0.00   | Total Veterinary Score 380.00           |
| RIDE NANAGENENT SCORE SHEET    | RDE MANAGEMENT SCORE SHEET              | RICE MANAGEMENT SCORE SHEET     | RDE NANAGEMENTSCORE SHEET        | RDE MANAGEMENT SCORE SHEET              |
| B. Time Factor                 | B. Time Factor                          | B. Time Factor                  | B. Time Factor                   | B. Time Factor                          |
| Ride Time This Rider 14:12     | Ride Time This Rider 14:25              | Ride Time This Rider 14:17      | Ride Time This Rider 14:17       | Ride Time This Rider 14:03              |
| Ride Time of Winner 13:46      | Ride Time of Winner 13:46               | Ride Time of Winner 13:46       | Ride Time of Winner 13:46        | Ride Time of Winner 13:46               |
| Difference 26.00               | Difference 39.00                        | Difference 31.00                | Differe role 31.00               | Difference 17.00                        |
| Maximum 200.00                 | Maximum 200.00                          | Maximum 200.00                  | Maximum 20 0.00                  | Maximum 200.00                          |
| Less Difference (-) 17 4.00    |                                         | Less Difference (-) 169.00      | Less Difference (-) 169.00       | Less Difference (-) 183.00              |
| Total Time Score 17 4.00       | Total Time 80 cre 161.00                | Total Time Score 169.00         | Total Time Score 169.00          | Total Time So ore 183.00                |
| B. Weight Paotor               | B. Weight Factor                        | B. Weight Faotor                | B. Weight Faotor                 | B. Weight Faotor                        |
| Wt. of Heaviest Rider 253      | Wt. of He aviest Rider 253              | Wt. of Heaviest Rider 253       | Wt. of Heaviest Rider 253        | Wt. of Heaviest Rider 253               |
| Weight of This Rider 160       | Weight of This Rider 154                | Weight of This Rider 159        | Weight of This Rider 203         | Weight of This Rider 253                |
| Difference 93.00               |                                         | Difference 94.00                |                                  | Difference 0.00                         |
| Maximum 100.00                 |                                         | Maximum 100.00                  | Maximum 10 0.00                  | Maximum 100.00                          |
| Less Diff / 2 (-) 46.50        |                                         | Less Diff /2 (-) 47.00          | Less Diff /2 (-) 25.00           | Less Diff /2 (-) 0.00                   |
| Total Weight Boore 53.50       | Total Weight 80 ore 50,50               | Total Weight Boore 53.00        | Total Weight Score 75.00         | Tota I Weight Soore 100.00              |
| Total Socre = A + B + C 597.50 | Total 8core = A + B + C 611.50          | Total 80 cre = A + B + C 622.00 | Total Score = A + B + C 63 4, 00 | Tota   800re = A + B + C 663.00         |
| Sunday, April 03, 2011         | Page 1 of 2                             |                                 |                                  |                                         |
|                                | -                                       |                                 |                                  |                                         |
|                                |                                         |                                 |                                  |                                         |

**BEST CONDITION** report mimics the AERC form. It lists the BC scores for all the eligible BC riders. Those who did not stand *have now been eliminated from the report* with the winner being the right most entry on the last page. I have also added a "HIGH VET SCORE" at the top of the page. At this particular ride, it was a tie...

**Multi-Day Awards** report is new, and not as good as I would like it to be. When selected from the **MAIN MENU** screen, it will display the following:

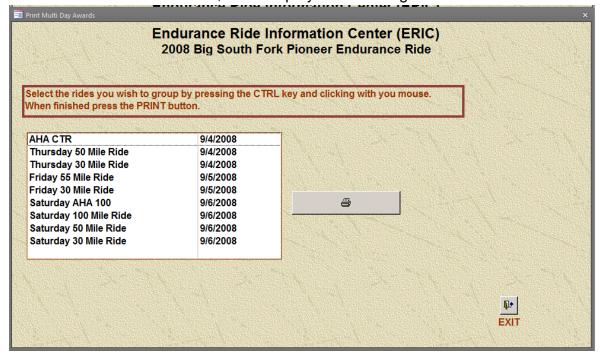

Select the rides that you want to include from the list of rides and press the Print button. The report will show all the competitors who rode the same horse in the rides you selected, along with their ride time, both by ride and totaled. There are some problems with this report, and I plan on making it better in the future – use with care.

# Multi-Day Results

#### 2008 Big South Fork Pioneer Endurance Ride Thursday 30 Mile Ride - Friday 30 Mile Ride - Saturday 30 Mile Ride

| Anderson, Suzie       | 11:05                   |                  |   |
|-----------------------|-------------------------|------------------|---|
| Thursday 30 Mile Ride | Rhythm In Red (Red)     | 03:48 FW Finishe | d |
| Friday 30 Mile Ride   | Rhythm In Red (Red)     | 03:18 FW Finishe | d |
| Saturday 30 Mile Ride | Rhythm In Red (Red)     | 03:59 FW Finishe | d |
| Baker, Jacqueline     | 9:46                    |                  |   |
| Thursday 30 Mile Ride | Toh Hiz Destiny (Romeo) | 05:03 LW Finishe | d |
| Friday 30 Mile Ride   | Toh Hiz Destiny (Romeo) | 04:43 LW Finishe | d |
| Saturday 30 Mile Ride | Toh Hiz Destiny (Romeo) | LW Lame          |   |
| Baker, JoAnn          | 14:42                   |                  |   |
| Thursday 30 Mile Ride | Staccnepov (Stoli)      | 05:02 MW Finishe | d |
| Friday 30 Mile Ride   | Staccnepov (Stoli)      | 04:43 MW Finishe | d |
| Saturday 30 Mile Ride | Staccnepov (Stoli)      | 04:57 MW Finishe | d |
| Gowen, Patsy          | 11:01                   |                  |   |
| Thursday 30 Mile Ride | PW September Hero       | 03:48 LW Finishe | d |
| Friday 30 Mile Ride   | PW September Hero       | 03:17 LW Finishe | d |
| Saturday 30 Mile Ride | PW September Hero       | 03:58 LW Finishe | d |
| Saturday 30 Mile Ride | rw september nero       | US.SO LW FINSHE  | u |

Sunday, November 27, 2011 Page 1 of 1

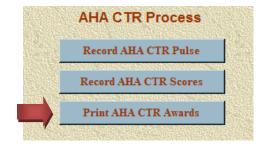

| ntry | Rider Name            | Rider AHA # | Horse Name              | Horse AHA # | Score  | Pull Code |             |
|------|-----------------------|-------------|-------------------------|-------------|--------|-----------|-------------|
| 1A   | Meg Sleeper           | 458388      | Syrocco Gabriel (Moose) | 595141      | 196.00 | . un ocuc |             |
| 10A  | Cynthia Mettes        | 717553      | 2BDetermined            | 555141      | 192.00 |           |             |
| 5A   | Jitske Miedema-Staker | 7 17 555    | Brash N Sassy           | 548021      | 191.50 |           |             |
| 7A   | Debra Bulcock         | 707575      | Amiri Zambis (Jake)     | 0614566     | 191.25 |           |             |
| 5A   | Robin Schadt          |             | Sassy Aspen             | 563178      | 188.00 |           |             |
| 2A   | Nelia Rueter          | 326083      | Cherwona ()             | 0606873     | 181.50 |           |             |
| 2A   | Selena Copeland       | 597658      | Carmaleata              | 581979      |        | Scratched |             |
| 0A   | Lisa Gallery          | 594982      | AL Saham Najiy          | 466307      | 0.00   | Scratched |             |
| 8A   | Brenda Wyant          | 594987      | Amid Asim               | 541687      | 0.00   | Scratched |             |
| 4A   | Candy Barbo           | 583564      | CR Windsor (Windsor)    | 583564      | 0.00   | Scratched |             |
| 0A   | Kathryn Paul          | 374881      | Hey Dude (Dude)         | 558311      | 0.00   | Pulled    |             |
|      |                       |             |                         |             |        |           |             |
|      |                       |             |                         |             |        |           |             |
|      | , November 10, 2009   |             |                         |             |        |           | Page 1 of 1 |

The **CTR Awards** report is a simple listing of the results of a CTR. Listing the highest score first.

## **The Event Reports**

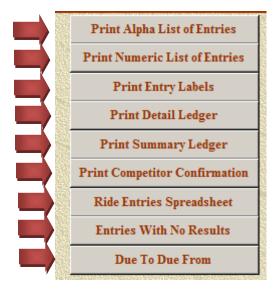

| lame              | DIV<br>RIDE NAME                             | NUMBER   | HOR SE NAME                                          |
|-------------------|----------------------------------------------|----------|------------------------------------------------------|
| zar, Julie        | LW                                           |          |                                                      |
| acopoulos, Laurie | Friday 30 Mile Ride<br>LW                    | L85      | JA Caliope Bay (Opie)                                |
| aessler, Lucy H.  | Friday 30 Mile Ride<br>LW                    | L16      | Midesto                                              |
|                   | Thursday 30 Mile Ride                        | L36      |                                                      |
| arnett, James     | Saturday 30 Mile Ride<br>MW                  | L36      | Lisette                                              |
| ates, Garrie      | Thursday 30 Mile Ride<br>HW                  | L156     | Shahok Wave (Shahok)                                 |
|                   | Thursday 50 Mile Ride                        | 61       | Lucky Dallas Gold                                    |
|                   | Friday 30 Mile Ride                          | L62      |                                                      |
| lates. Marshall   | Saturday 30 Mile Ride<br>LW                  | L61      | Lucky Dallas Gold                                    |
|                   | Thursday 30 Mile Ride                        | L60      | MZ Hazel                                             |
|                   | Friday 30 Mile Ride                          | L60      | MZ Hazel                                             |
|                   | Saturday 30 Mile Ride                        | L60      | MZ Hazel                                             |
| leason, Carl      | HW                                           |          |                                                      |
|                   | Thursday 50 Mile Ride<br>Friday 55 Mile Ride | 18<br>18 | Samraff El Hilal (Sunny)<br>Samraff El Hilal (Sunny) |
| ell, Cynthia      | MW                                           | 10       | Samrame ( Hilai (Sunny)                              |
| ellafato, Renee   | Saturday 100 Mile Ride<br>LW                 | *139     |                                                      |
| loelt. Sara A.    | Saturday 30 Mile Ride<br>HW                  | L65      | Silver Xerox (Xerox)                                 |
| roaddus, Kathy    | Friday 30 Mile Ride<br>LW                    | L111     | SHF Baasro (Aastro)                                  |
| rown, Ron         | Saturday 100 Mile Ride<br>MW                 | *165     | Tidbit                                               |
| urris, Robin      | Thursday 30 Mile Ride<br>FW                  | L97      | CB Quiddity (Luna)                                   |
|                   | Friday 30 Mile Ride                          | L124     | HR Fly Bye Knight (Jet)                              |
| Jurris, Zabrina   | Saturday 50 Mile Ride<br>JR                  | 53       | Akrysteele Cloud (Cloud)                             |
| Carlson, Joylen   | Friday 30 Mile Ride<br>LW                    | L125     | Et Magic Melody (Magic)                              |
|                   | Thursday 30 Mile Ride                        | L148     | Kalva                                                |

| ENTRY<br>NUMBE | RIDE NAME              | RIDER NAME            |  |
|----------------|------------------------|-----------------------|--|
| 1 Rushcre      | eek Rising             |                       |  |
| L1             | Friday 30 Mile Ride    | Schoech, Tamra        |  |
| 2 Kamaka       | azi Bay B (Kit)        |                       |  |
| 2              | Thursday 50 Mile Ride  | Schoech, Joseph       |  |
|                | alih (Razzy)           |                       |  |
| L4             | Thursday 30 Mile Ride  | Gage, Jim W.          |  |
| L4             | Saturday 30 Mile Ride  | Gage, Jim W.          |  |
|                | Rocket (Rocket)        |                       |  |
| L5             | Thursday 30 Mile Ride  | Clark, Peggy          |  |
|                | on Fox Fire (Fox Fire) |                       |  |
| L7             | Thursday 30 Mile Ride  | Cota, Ken             |  |
| L7             | Friday 30 Mile Ride    | Cota, Ken             |  |
|                | iet (O'Ryan)           |                       |  |
| *8             | Saturday 100 Mile Ride | Newman, Cheryl        |  |
|                | st Csea Lord (Winston) |                       |  |
| *10            | Saturday 100 Mile Ride | Kollath, Marbeth      |  |
| 13 Santana     |                        |                       |  |
| 13             | Thursday 50 Mile Ride  | Johnson, April        |  |
|                | essert Wind (Serts)    |                       |  |
| L14            | Friday 30 Mile Ride    | Johnson, April        |  |
|                | Terrific (lbn)         |                       |  |
| L15            | Thursday 30 Mile Ride  | Waddington, Steffanie |  |
| L15            | Friday 30 Mile Ride    | Waddington, Steffanie |  |
| L15            | Saturday 30 Mile Ride  | Waddington, Steffanie |  |
| 16 Midesto     |                        |                       |  |
| L16            | Thursday 30 Mile Ride  | Hudgins, Gerald       |  |
| L16            | Friday 30 Mile Ride    | Bacopoulos, Laurie    |  |
| 17 Koweta      |                        |                       |  |
| L17            | Friday 30 Mile Ride    | Hudgins, Gerald       |  |
| L17            | Saturday 30 Mile Ride  | Hudgins, Gerald       |  |
|                | El Hilal (Sunny)       |                       |  |
| 18             | Thursday 50 Mile Ride  | Beason, Carl          |  |
| 18             | Friday 55 Mile Ride    | Beason, Carl          |  |

The ALPHA LIST OF COMPETITORS is a alphabetic list of all the competitors, the **NUMERIC** LIST OF COMPETITORS is a listing by entry number of the horse listing under their names, the rides that they have signed up for along with the entry number and horse's name. I give these to the timers so they have an overall "player roster".

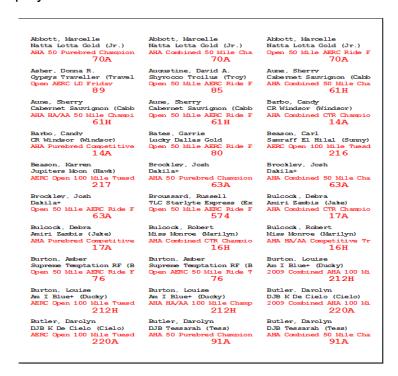

**PRINT ENTRY LABELS** is a holdover from when I printed five line labels with entry info that I put on the rider packet. I no longer do this, so this report has not been used in a few years and might need work. If anyone wants labels, I am more than willing to revive the report.

|             |                      |       | Bala               | \$0.00   |        |
|-------------|----------------------|-------|--------------------|----------|--------|
|             | Fee                  |       | Amount             |          |        |
|             | 1 Friday Extra Meal  |       | \$5.00             |          |        |
|             | 1 AERC Non-Member Fe | ee    | \$15.00            |          |        |
|             | 1 30 Mile Entry Fee  |       | \$85.00            |          |        |
|             |                      |       | Total Fees         | \$105.00 |        |
|             | Check Number         | 1258  | Amount<br>\$105.00 |          |        |
|             |                      |       | Total Amount Paid  | \$105.00 |        |
| Bacopoulo   | s, Laurie            |       | Bala               | nce Due  | \$0.00 |
|             | Fee                  |       | Amount             |          |        |
|             | 1 30 Mile Entry Fee  |       | \$85.00            |          |        |
|             |                      |       | Total Fees         | \$85.00  |        |
|             | Check Number         | 3493  | Amount<br>\$85.00  |          |        |
|             |                      |       | Total Amount Paid  | \$85.00  |        |
| Baessler, I | Lucy H.              |       | Bala               | nce Due  | \$0.00 |
|             | Fee                  |       | Amount             |          |        |
|             | 2 30 Mile Entry Fee  |       | \$170.00           |          |        |
|             |                      |       | Total Fees         | \$170.00 |        |
|             | Check Number         | 16166 | Amount<br>\$170.00 |          |        |
|             |                      |       | Total Amount Paid  | \$170.00 |        |

The **DETAIL LEDGER** is a listing by rider that lists their fees then listing their payments and showing a balance.

| EES CHARGED                   |                      |       |             |
|-------------------------------|----------------------|-------|-------------|
| Day                           | Fee                  | Count | Amount      |
| ALL RIDE                      | 30 Mile Entry Fee    | 2     | \$170.00    |
| ALL RIDE                      | AERC Non-Member Fee  | 1     | \$15.00     |
| ALL RIDE                      | Fee Waived           | 5     | \$0.00      |
| ALL RIDE                      | Friday Extra Meal    | 38    | \$190.00    |
| ALL RIDE                      | Saturday Extra Meal  | 26    | \$130.00    |
| ALL RIDE                      | Thursday Extra Meal  | 28    | \$140.00    |
| ALL RIDE                      | 100 Mile Entry Fee   | 1     | \$145.00    |
| Thursday                      | 50 Mile JR Entry Fee | 1     | \$45.00     |
| Thursday                      | 50 Mile Entry Fee    | 36    | \$3,060.00  |
| Thursday                      | 30 Mile JR Entry Fee | 1     | \$45.00     |
| Thursday                      | 30 Mile Entry Fee    | 29    | \$2,465.00  |
| Thursday                      | AERC Non-Member Fee  | 2     | \$30.00     |
| Friday                        | AERC Non-Member Fee  | 4     | \$60.00     |
| Friday                        | 30 Mile Entry Fee    | 36    | \$3,060.00  |
| Friday                        | 30 Mile JR Entry Fee | 2     | \$90.00     |
| Friday                        | 50 Mile JR Entry Fee | 1     | \$45.00     |
| Friday                        | 50 Mile Entry Fee    | 21    | \$1,785.00  |
| Saturday                      | 100 Mile Entry Fee   | 9     | \$1,305.00  |
| Saturday                      | 30 Mile Entry Fee    | 23    | \$1,955.00  |
| Saturday                      | 50 Mile Entry Fee    | 24    | \$2,040.00  |
| Saturday                      | 50 Mile JR Entry Fee | 1     | \$45.00     |
| Saturday                      | AERC Non-Member Fee  | 2 _   | \$30.00     |
|                               |                      |       | \$16,850.00 |
| PAYMENTS RECEIVED             |                      |       |             |
| Payment Type                  |                      | Count | Amount      |
| Cash                          |                      | 11    | \$795.00    |
| Checks                        |                      | 155   | \$16,055.00 |
|                               |                      | _     | \$16,850.00 |
|                               |                      |       |             |
| Wednesday, September 23, 2009 |                      |       | Page 1 of 1 |

The **SUMMARY LEDGER** is a summary list of all fees charged and all payments collected.

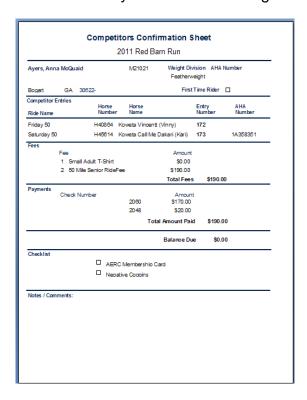

The **COMPETITORS CONFIRMATION SHEET** lists the competitor's information, information about the riders entered, fees charged, payments received and checklist items. They can be mass printed (right before you stuff packets, or printed as each entry is entered. I use it as a receipt also, printing a new one when entries are changed and I remember.

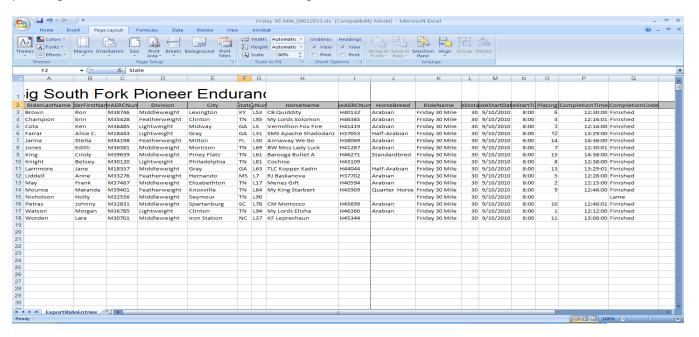

The **Ride Entries Spreadsheet** lists almost all the information captured in the system for an entry.

| Entries With No F      | COMPETITOR             | ENTRY          |             |
|------------------------|------------------------|----------------|-------------|
| Saturday Fun Ride      | Cass Beall             | F230           |             |
|                        | Landon Beall           | F231           |             |
|                        | Tim Edge<br>Amy Harris | F 178<br>F 229 |             |
|                        | Lawton Harris          | F228           |             |
|                        | James Rudolph          | F 126          |             |
|                        | Andrew Sawyer          | F93            |             |
|                        | Susan Shuman           | F217           |             |
|                        | Linda Yopp             | F234           |             |
|                        |                        |                |             |
|                        |                        |                |             |
|                        |                        |                |             |
|                        |                        |                |             |
|                        |                        |                |             |
|                        |                        |                |             |
|                        |                        |                |             |
|                        |                        |                |             |
|                        |                        |                |             |
|                        |                        |                |             |
|                        |                        |                |             |
|                        |                        |                |             |
|                        |                        |                |             |
|                        |                        |                |             |
|                        |                        |                |             |
|                        |                        |                |             |
|                        |                        |                |             |
|                        |                        |                |             |
|                        |                        |                |             |
|                        |                        |                |             |
|                        |                        |                |             |
|                        |                        |                |             |
|                        |                        |                |             |
|                        |                        |                |             |
|                        |                        |                |             |
| Sunday, April 03, 2011 |                        |                | Page 1 of 1 |

The **Entries With No Results** is used to find the "Did Not Start" competitor and help with refunds.

| 08 Big South F                           | Amount Paid        | Entry Fees         | Non-Entry Fees    | Differenc        |
|------------------------------------------|--------------------|--------------------|-------------------|------------------|
|                                          |                    | -                  | Non-Entry Fees    |                  |
| Abbatiello, Megan                        | \$85.00<br>\$90.00 | \$85.00<br>\$85.00 | \$5.00            | \$0.00<br>\$0.00 |
| Abernathy, Dana Critz<br>Anderson, Suzie |                    |                    | \$5.00<br>\$15.00 | \$0.00           |
|                                          | \$270.00           | \$255.00           | \$15.00           | \$0.00           |
| Ansorge, Pete r                          | 50.05.00           | 505.00             | 535.00            |                  |
| Baessler, Lucy H.                        | \$205.00           | \$85.00            | \$35.00           | \$85.00          |
| Balley, Allson G.                        | \$175.00           | \$85.00            | \$5.00            | \$85.00          |
| Baker, Jacquelhe                         | \$255.00           | \$255.00           |                   | \$0.00           |
| Baker, JoAnn                             | \$255.00           | \$255.00           |                   | \$0.00           |
| Barnett, James                           | \$170.00           | \$85.00            |                   | \$85.00          |
| Barrett, Roger                           | \$170.00           | \$85.00            |                   | \$85.00          |
| Bates, Garrie                            | \$255.00           | \$255.00           |                   | \$0.00           |
| Bates, Marshall                          | \$170.00           | \$170.00           |                   | \$0.00           |
| Becker, Maggle                           | \$100.00           | \$90.00            | \$10.00           | \$0.00           |
| Becker, Sharon                           | \$85.00            |                    |                   | \$85.00          |
| Bell, Cynthla                            | \$150.00           | \$145.00           | \$5.00            | \$0.00           |
| Bella fato, Joe                          | \$1 40.00          | \$85.00            | \$55.00           | \$0.00           |
| Bellafato, Renee                         | \$90.00            | \$85.00            | \$5.00            | \$0.00           |
| Bennett, David                           | \$90.00            | \$85.00            | \$5.00            | \$0.00           |
| Boelt, Sara A.                           |                    |                    |                   | \$0.00           |
| Brucker, Jonle                           | \$230.00           | \$230.00           |                   | \$0.00           |
| Bulck, Debble                            | \$185.00           | \$170.00           | \$15.00           | \$0.00           |
| Bullook, Julle A.                        | \$1 45.00          | \$145.00           | \$0.00            | \$0.00           |
| Burris, Robin                            | \$170.00           | \$170.00           |                   | \$0.00           |
| Buttram, Jon I                           | \$120.00           | \$45.00            |                   | \$75.00          |
| Cap ps, Bob                              | \$100.00           | \$85.00            | \$15.00           | \$0.00           |
| Capps, Katherine                         | \$180.00           | \$255.00           | \$10.00           | (\$85.00)        |
| Carey, JoAnn                             | \$100.00           | \$85.00            | \$15.00           | \$0.00           |
| Carrie, Dawn K.                          |                    |                    |                   | \$0.00           |
| Carrie, N. Ross                          |                    |                    |                   | \$0.00           |
| Carro I, Scott                           | \$170.00           | \$170.00           |                   | \$0.00           |
| Carro I, Theresa                         | \$2.55.00          | \$170.00           |                   | \$85.00          |
| Cash, Maggle                             | \$2 25.00          | \$170.00           |                   | \$55.00          |
| Caudil, Connie Burns                     | \$170.00           | \$170.00           |                   | \$0.00           |
| Chapman, Ronald L.                       | \$85.00            | \$85.00            |                   | \$0.00           |
| Cho ate, Lenore                          | \$110.00           | \$85.00            | \$55.00           | (\$30.00)        |
| Clark, Jeanne                            | \$175.00           | \$85.00            | \$5.00            | \$85.00          |

The **Due To / Due From** lists all the competitors and show their balance.

|                                | 06 East Bethany Drive<br>rora, Colorado 800 14 | Phone 3 03-89<br>FAX 3 03-89 |                           |                                        | 04/                |                                     |
|--------------------------------|------------------------------------------------|------------------------------|---------------------------|----------------------------------------|--------------------|-------------------------------------|
| 120                            | w.ArabianHorses.org                            | Info@Ar abanHors             |                           |                                        | I UTA              | <b>4</b>                            |
| ARABIAN                        | C                                              | OMPETITIVE                   | TRAIL RID                 | E SCORE CAR                            | D                  |                                     |
| RIDE NAME:                     | AHA Combined (                                 | CTR Championsh               | ip I                      | RIDE DATE:                             | 28-Oct-09 DISTAN   | CE: 70                              |
| RIDER NAME:                    | •                                              |                              | -                         | AHA NUMBER: 4                          |                    |                                     |
| DRISE NAME:<br>PULSE (0-20     | Syrocco Gabriel                                |                              |                           | NHA REGISTRAT<br>ny, 10 minuterecovery | ION NUMBER: 59:    | 0141                                |
| 1: HRM:<br>0 44= 0             | INT 1st Re                                     | 2nd Re 3rd Re                | 4th Re Subtot             | 4                                      | te 3rd Re 4th Re   | Subtotal Total Pluse<br>Day 2 Score |
| -1 45=25 Pulse<br>-2 46=50     | 0 40                                           | 43 44                        |                           | 43 39                                  |                    | 55,7                                |
| -3 47=75 Score<br>-4 48= -1    | 0 0 0                                          | 0 0 0 0                      | 0 0 0                     | 0 0 0                                  | 0 0 0 0            | 0 0                                 |
| -5 40= -1.25<br>-5 50= -1.50   | (Pulse reched                                  | ks (20 minutes) are records  | ed but not scored. De     | educten additional Spoint              | per pulse hold)    |                                     |
|                                |                                                |                              |                           |                                        |                    |                                     |
|                                | PRE_RIDE EX                                    |                              | DAY 1                     | PENALI                                 |                    | PENALTY                             |
| METABOLICS                     | Not to be so are diReferer<br>(0-20)           |                              | ity points per day        | POINTS                                 |                    | POINTS                              |
| hyd ration                     |                                                | 1                            |                           | 1                                      |                    | 0                                   |
| piliary Refili<br>al Tone      |                                                | 0                            |                           | 0                                      |                    | 0                                   |
| scle Tone                      |                                                | 0                            |                           | l o                                    |                    | ŏ                                   |
| t Sounds<br>ner                |                                                | 1                            |                           | 0                                      |                    | 1 0                                 |
| iei i                          |                                                | - 101                        |                           | 0                                      |                    | 0 0                                 |
| ACK AREA                       | (0-10)                                         |                              | ity points per day        |                                        |                    |                                     |
| ck/Glith/Chest/C<br>ad & Mouth | upper                                          | 0                            |                           | 0                                      |                    | 0                                   |
|                                |                                                |                              |                           | 0                                      |                    | 0 0                                 |
| LEGS                           | (0-15)                                         | Maximum pen                  | aty points per da         | y .                                    |                    |                                     |
| t Fore                         |                                                | 0                            |                           | 0                                      |                    | 0                                   |
| (ht Fore<br>ft Rear            |                                                | 0                            |                           | 0                                      |                    | 0                                   |
| ht Rear                        |                                                | 0                            |                           | 0                                      |                    | 0                                   |
| SO UNDNE SS /                  |                                                | ce/Sueling/Filing/HeatPd     | n –<br>alty points per da | 0                                      |                    | 0 0                                 |
| undness                        | AMERICA 10                                     | 0 G-1                        |                           |                                        | 1 (-3)             | 3                                   |
| lound (0) / 0-1 Very 8         | Hight (1-6) / G-2 Modera                       | te-Severe (6-16) / G-S or (  | 3-4 Dis qualification     | - 1                                    |                    | 3 4                                 |
| FATIGUE                        | (0-15)                                         |                              | ity points per day        |                                        |                    |                                     |
| pulsion<br>ordination          |                                                | 0                            |                           | 0                                      |                    | 0                                   |
| llngness                       |                                                | 0                            |                           | Ō                                      |                    | 0                                   |
|                                |                                                | Maylonum page                | ity points per day        | 0                                      |                    | 0 0                                 |
| Mainners<br>nners              | (0-5)                                          | Maximum pena<br>0            | ny pomis per day          | T 0 T                                  |                    | 0                                   |
|                                |                                                |                              |                           | 0                                      |                    | 0 0                                 |
| udes 4                         |                                                |                              | Day 1 Regi                | Ining Score 100                        | Day 2 Registra 6   | core 100 TOTAL                      |
| _                              |                                                |                              | _                         | Ise Score 0.00                         | Day 2 Pulse Sc     | ore 0.00 SCORE                      |
| _                              |                                                |                              | Day 1 Pena                | ity Points 1.00                        | Day 2 Penalty Poli | its 3.00 196                        |
| teward                         |                                                |                              | Total Da                  | y 1 Score 99.00                        | Total Day 2 Sco    | ore 97.00                           |
|                                |                                                |                              |                           |                                        | PLAC               | CING                                |

The CTR Score card can be produced at anytime during the ride. It should be most helpful to verify score card math errors, or it could be used in place of the multi-form score cards.

#### **Miscellaneous Screens**

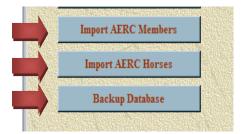

The **Import AERC Members** process button allows you to load / update any or all of the AERC membership. Mike Maul and I have come up with a protocol for getting updates. If you click on the **Download latest AERC Members update here**, you will be asked to enter a month. The default is the current month, but if it is close to the first of the month (before the 10<sup>th</sup>), you may have to use the previous month. Save the download in the "C:\ERIC\AERC Download Base" directory. Then follow the instructions on the screen.

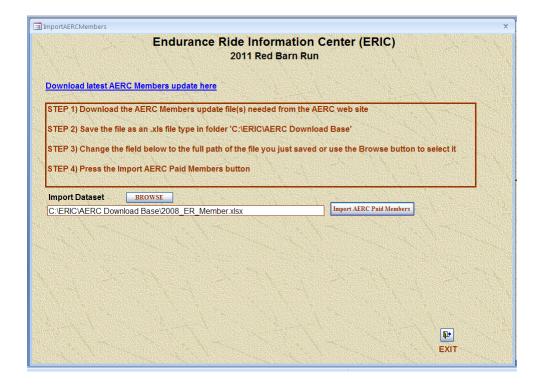

The **Import AERC Horses** uses the same basic logic as the Import AERC Members. An update dataset will be downloaded from the AERC website which contains all new horses and changes to existing horses since a given date. This process will then either update the AERC Horse table or insert a new row.

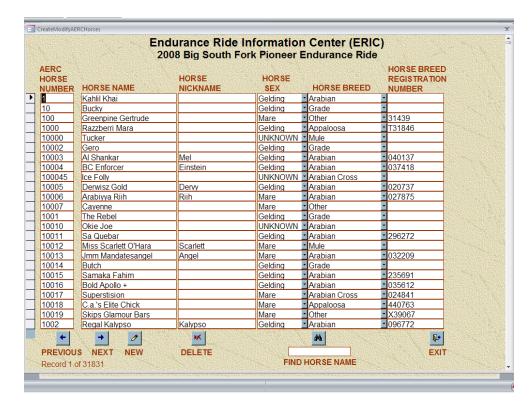

The **Create Modify AERC Horses** is used to help lookup horses where the owner has not communicated the horses name or number correctly (you cannot read their hand-writing and you want to see if something is "close";-})

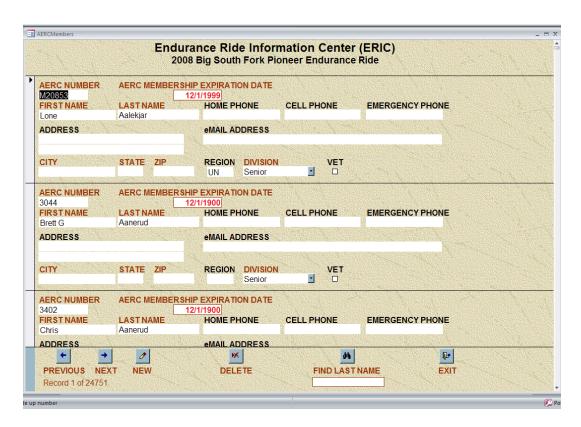

**Create Modify AERC Members** serves the same purpose as the Create Modify AERC Horses.

Are you an M\$Access programmer? Want to take a shot at a new report / process??? I will be happy to send you the complete DB and code; you just have to share with the rest of us, when you are done.

Have an idea for an improvement? Just send me a note describing what could be improved or added, and we can start looking at it – no promises except that it will not cost you anything.